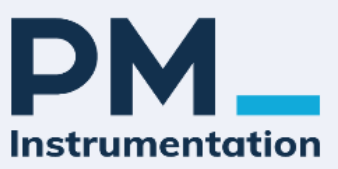

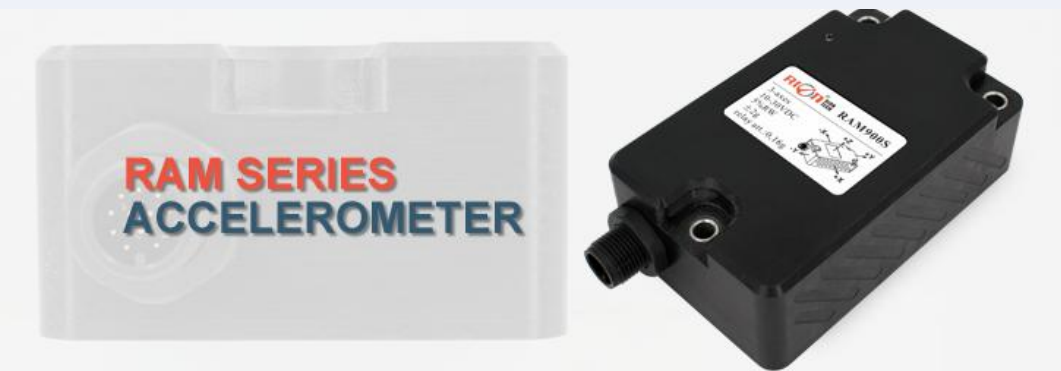

#### ▶ **INTRODUCTION**

analog interface. The selected capacitive MEMS sensor has the highest operating accuracy, especially at small amplitudes, where measurement errors due to cross-axis sensitivity are negligible. Therefore, the RAM900S is ideal for the precise acquisition of vibration, such as vibrations on wind turbine towers. Even if the accelerometer is mounted on a solid load-bearing machine part, measurement distortions caused by vibrations can still be excluded. The RAM900S uses a 4th-order low-pass filter to effectively suppress spurious frequencies, such as those caused by yaw brakes in wind turbines. Not only effectively compensates for offsets caused by installation errors or temperature drift, but also significantly improves accuracy. (Configurable: safety relay outputs can be integrated in any safety system and are activated when specified default limits are exceeded). Four factory-configured frequency bands with different filters can be fine-tuned according to the requirements of specific equipment types. For wind turbines, the RAM900S accelerometer is ideal for implementing the safety function "excessive shock and tower vibration protection". Long-term monitoring can prevent damage or even destruction of equipment. For the aggressive environment of category C5M, the shell design made of glass fiber reinforced plastic is the most ideal, and can ensure the long-term and safe operation of offshore engineering equipment. In terms of product reliability and stability, various measures such as industrial-grade MCU and three-proof PCB board are also used to improve the reliability of the product. RAMS900triaxialaccelerometer provides accurate acceleration for the control system through CANopen or

#### ▶ **MAIN FEATURES**

- 
- $\star$  Temperature range –40 ... +85 °C  $\star$  3DB bandwidth 10 Hz
- ★ Compensates for temperature drift and installation errors ★ IP67 protection level

#### ▶ **APPLICATION**

- 
- 
- ★ Vibration monitoring of large machines and equipment
- ★ Compact design  $\star$  Compact design  $\star$  Analog and CANopen interfaces
	-
	-
- ★ Anti-sway control of gantry cranes ★ Side sway monitoring of operating platforms
- $\star$  Rotation detection of mining bucket excavators  $\star$  Nacelle torsion monitoring of wind turbines

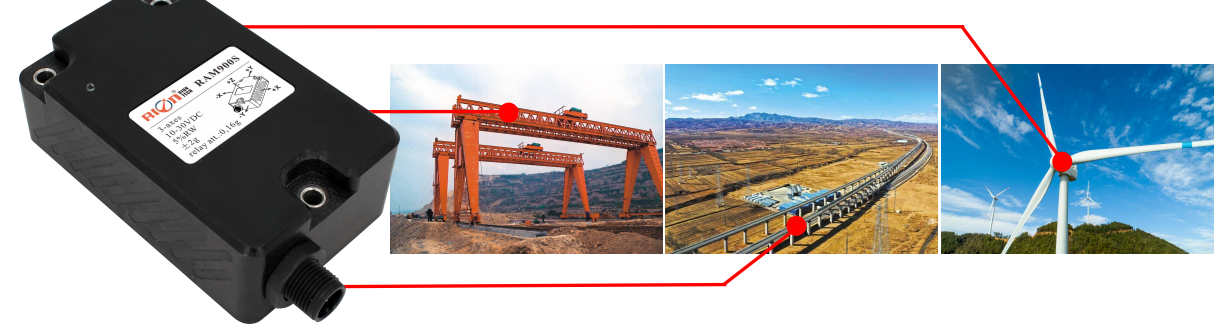

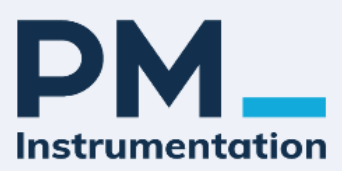

# ▶ **SPECIFICATIONS**

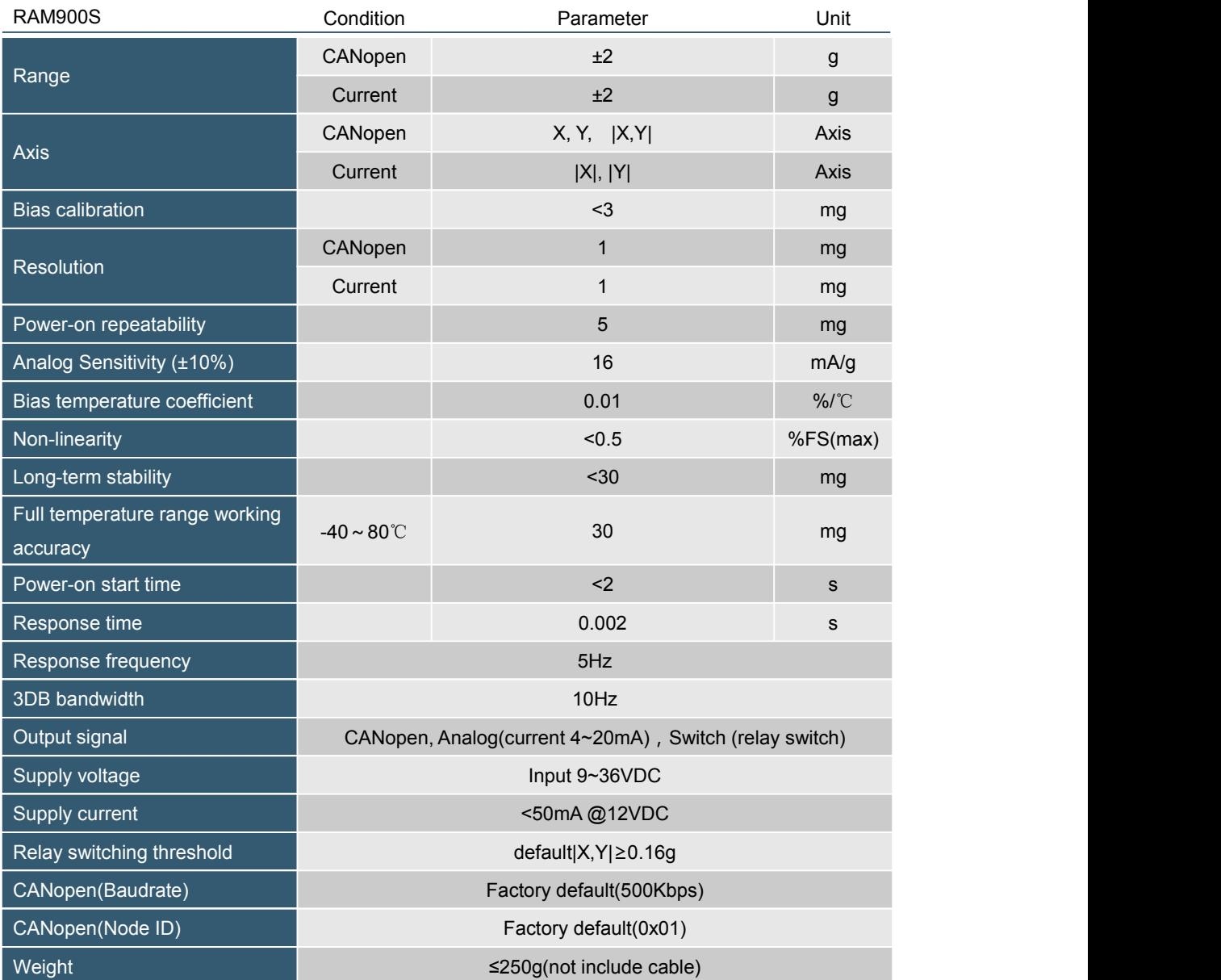

Note: CAN bus terminal resistance can be added on request, or remark can be added to PCBA. "|X,Y|" as its level of vehicle body acceleration.

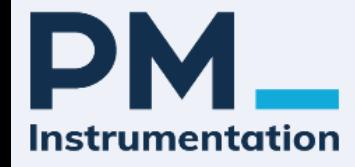

#### ▶ **SWITCH OUTPUT CONTROL**

Relay switching maximum voltage: 30VDC

Relay switching maximum current: 1.0A

Relay response threshold: set according to user requirements (default is  $|X, Y| = 0.16g$ ).

Relay work: Under the correct circumstances, after the equipment is powered on, NO and CO contact closed (closed),

NC and CO disconnected (open). When it detecte the acceleration of X, Y exceeds the set threshold, the relay NO is open with the CO, and the NC is closed with the CO.

#### **Standard operation**

In standard operation (present acceleration below response threshold) applies:

- Contact CO / NO is closed
- Contact CO / NC is open

#### **Out-of-limit**

When exceeding the limit (present acceleration beyond relay threshold) applies:

- Contact CO / NO is open
- Contact CO / NC is closed

#### **Powerless state**

▶ **OUTPUT CONFIGURATION**

In powerless state (without supply) applies:

- Contact CO / NO is open
- Contact CO / NC is closedn

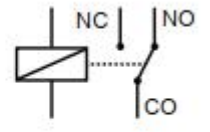

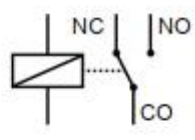

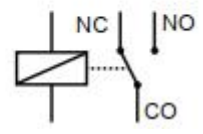

#### **Output** CANopen CANopen 1 CANopen 2 3 3 CANopen CANopen 3 4 current Analog1 Analog2 current Axial X Y |X,Y| |X,Y| X Y Range ±2g ±2g ±2g ±2g ±2g ±2g Resolution 1.00mg 1.00mg 1.00mg 1.00mg 1.00mg 1.00mg Filter type Lowerpass Lowerpass Lowerpass Lowerpass Lowerpass Lowerpass Lowerpass Lowerpass Lowerpas s and the state of the state of the state of the state of the state of the state of the state of the state of the state of the state of the state of the state of the state of the state of the state of the state of the stat 3DB bandwidth 10Hz 10Hz 10Hz 10Hz 10Hz 10Hz Relay ID  $\begin{array}{|c|c|c|c|c|c|}\hline \text{Relay ID} & \text{O} & \text{O} & \text{I} & \text{I} & \text$ Relay Action **Threshold** - - - See part  $\overline{a}$  no. Relay trigger time **and the set of the set of the set of the set of the set of the set of the set of the set of the set of the set of the set of the set of the set of the set of the set of the set of the set of the set of** Relay decay value **-** 100% Relay decay time **1** - 1st - 1st - 1st - 1st - 1st - 1st - 1st - 1st - 1st - 1st - 1st - 1st - 1st - 1st - 1st - 1st - 1st - 1st - 1st - 1st - 1st - 1st - 1st - 1st - 1st - 1st - 1st - 1st - 1st - 1st - 1st - 1st - 1st - 1

\* can provide according to the different configuration, the default relay action thresholds for: 0.16 g (| XY | level of vehicle body acceleration).

5 / 39

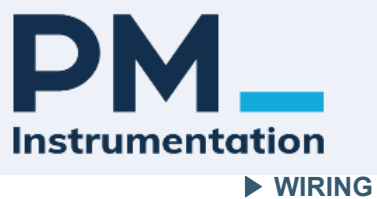

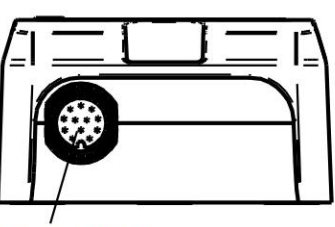

**Connector 1** 

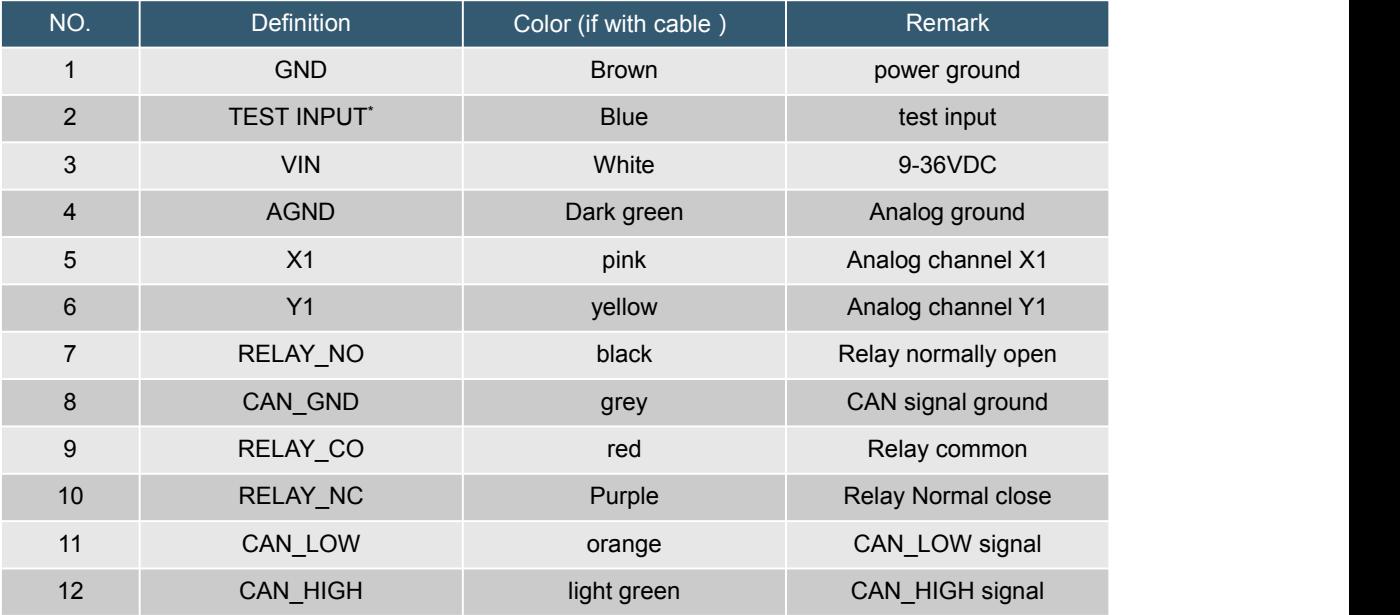

#### **test method of the TEST INPUT pin:**

TEST INPUT---Mainly used for relay testing during maintenance. In order to ensure the normal function of the relay, the user can perform periodical (once a year) maintenance on purpose, and can apply two consecutive high-level signals to the TEST INPUT pin, and the relay will meet the requirements. Perform action switching.

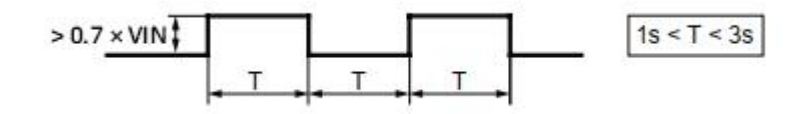

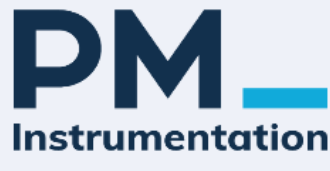

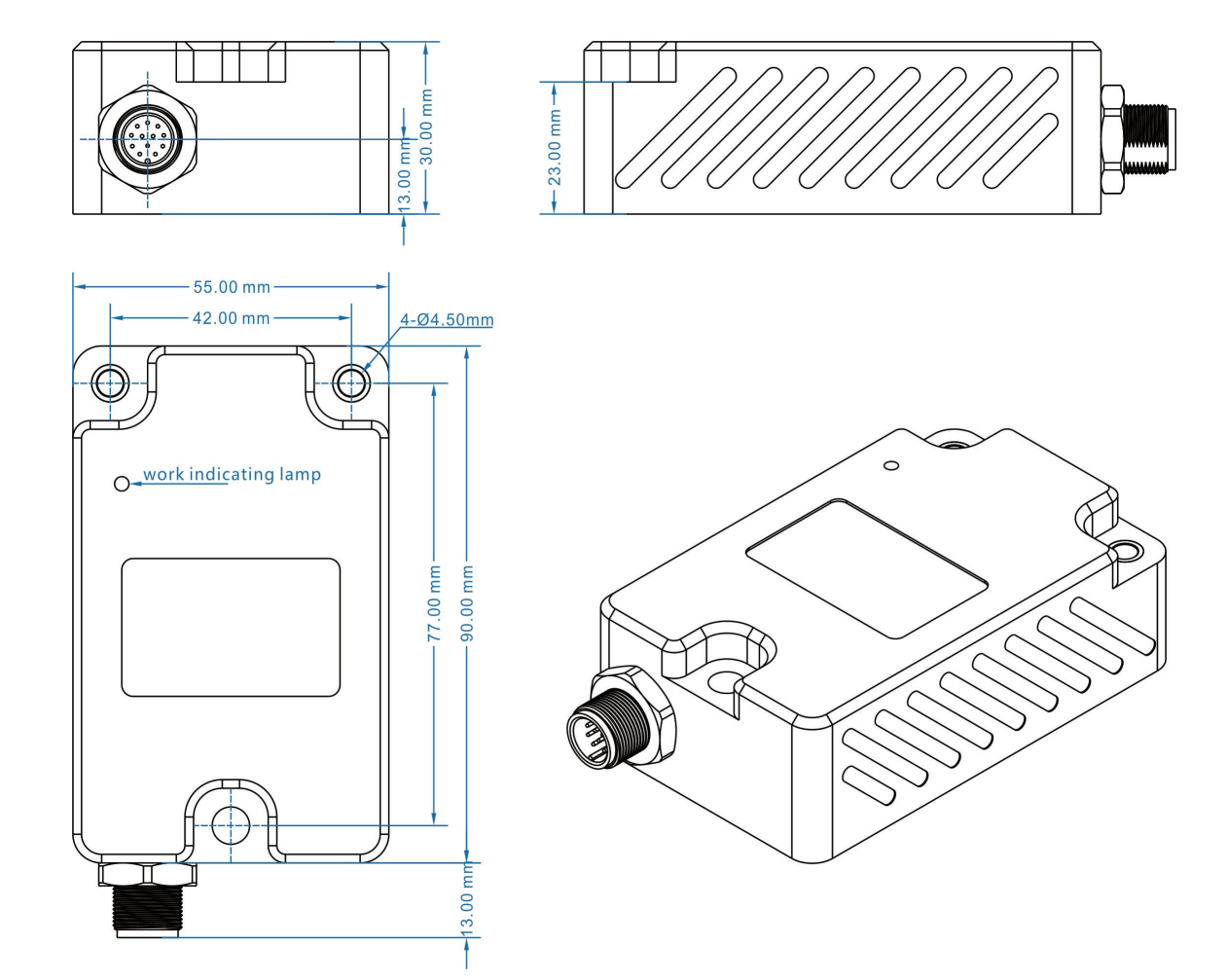

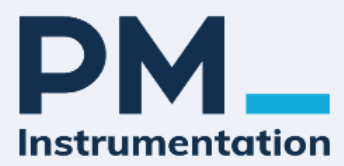

# ▶ **CANopen communication protocol**

**1. Product communication protocol object dictionary(EDS)**

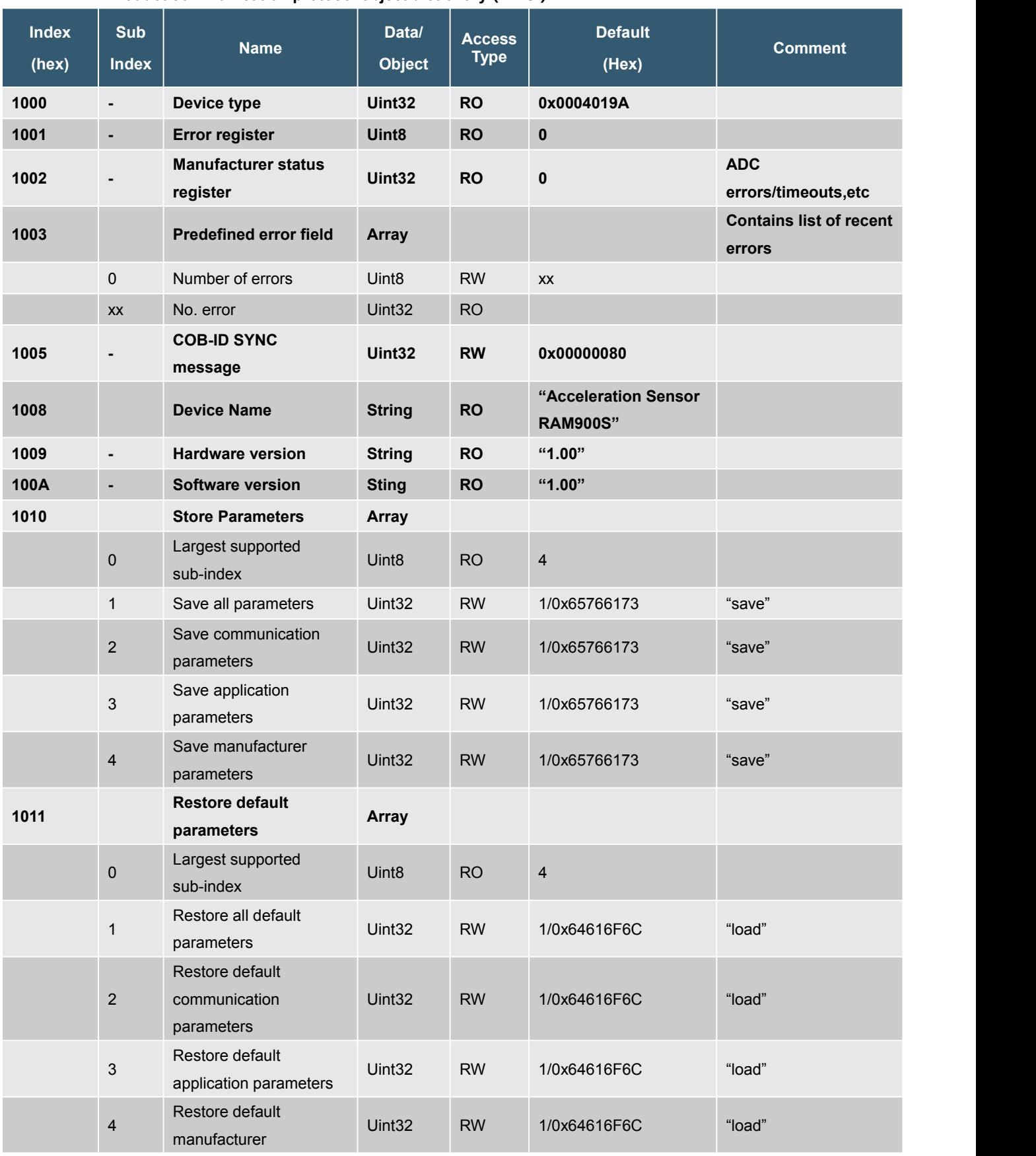

PM Instrumentation | 47 Avenue de l'Europe | F-92400 Courbevoie | France +33(0)146919332 | contact@pm-instrumentation.com | www.pm-instrumentation.com

# **PM Instrumentation**

# *RAM900S* **Accelerometer**

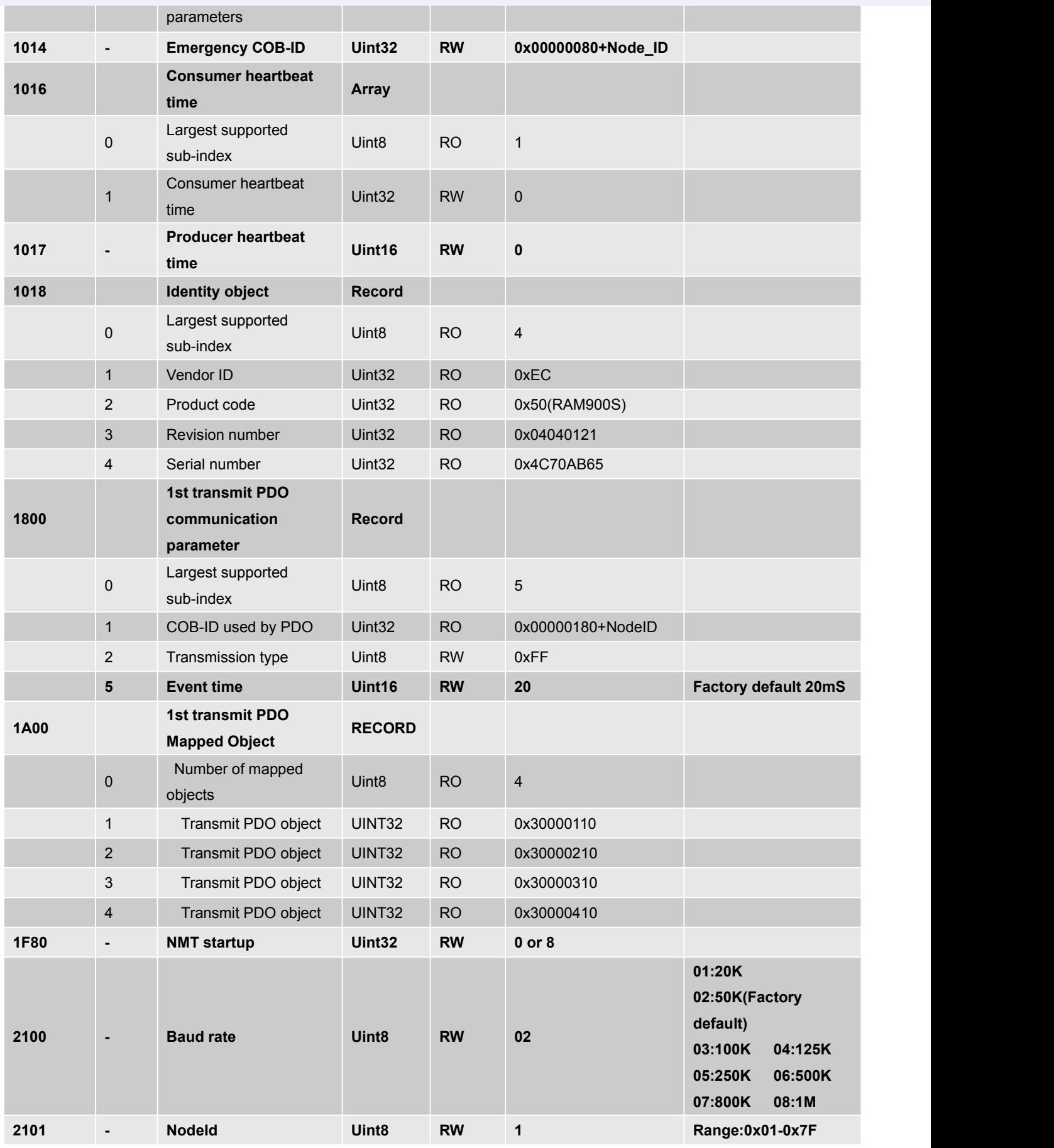

 $-9/39$ 

PM Instrumentation | 47 Avenue de l'Europe | F-92400 Courbevoie | France +33(0)146919332 | contact@pm-instrumentation.com | www.pm-instrumentation.com

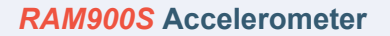

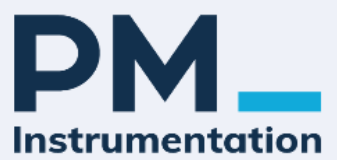

**Factory default:0x01**

**3000 Filterband Outputs RECORD**

# **2. Detailed specification of communication protocol objects**

**2.1Communication Profile Area(communication protocol area)**

# **2.1.1OD Index(0x1000): Device Type(device type, UINT32, RO)**

I. Query device type

SDO request message format

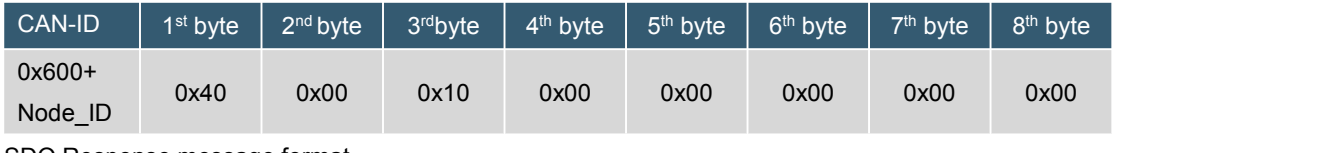

#### SDO Response message format

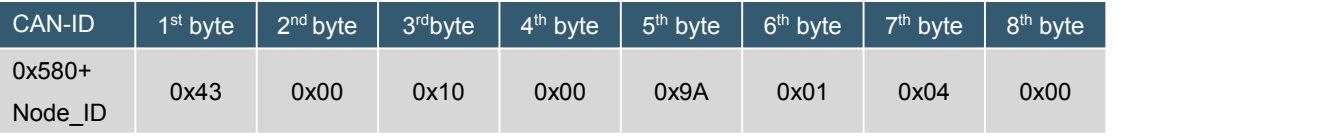

Note: Device Type = 0x0004019A.

# **2.1.2 OD Index(0x1001): Error Register(error register, UINT8, RO)**

I. Query the content of the error register and save the latest error type.

#### SDO request message format

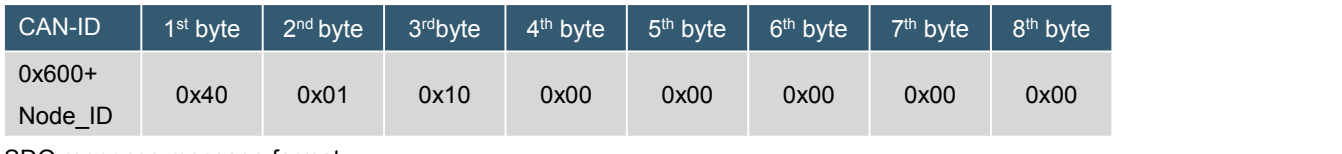

SDO response message format

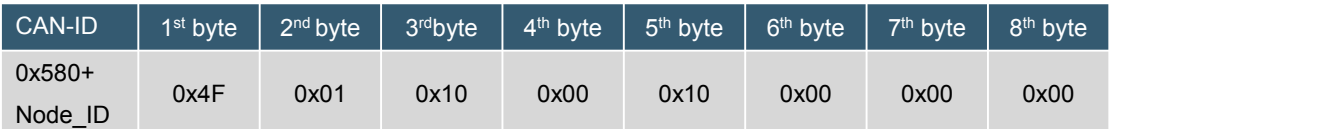

Note: Error Register = 0x10, A communication error occurred.

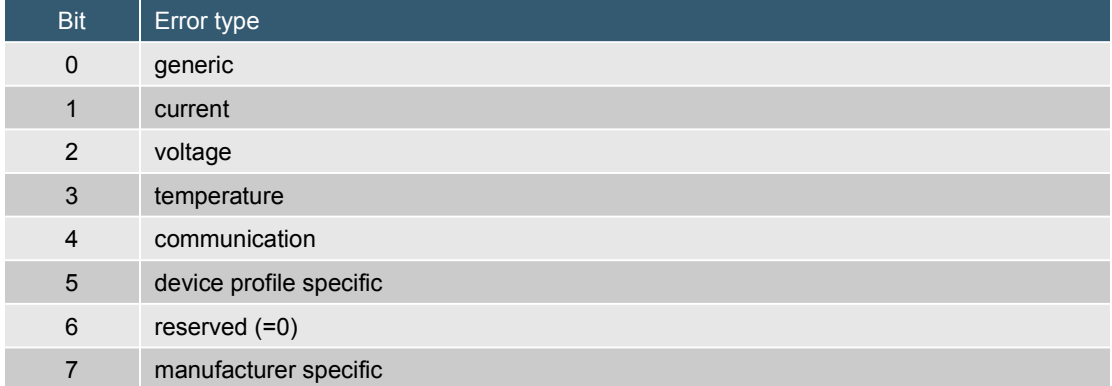

#### **2.1.3 OD Index(0x1002): Manufacturer status Register**

(Factory Defined Error Status Register, UINT32, RO)

I. Query the content of the error status register defined by the manufacturer.

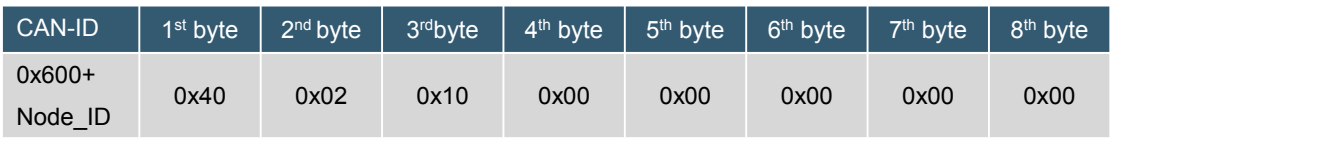

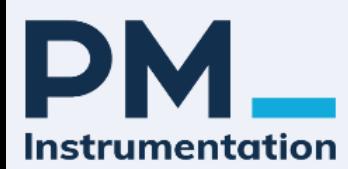

# SDO response message format

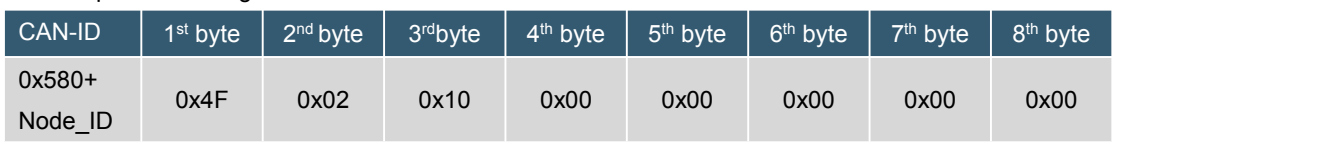

Note: Manufacturer status Register = 0x00000000.

# **2.1.4 OD Index(0x1003): Pre-defined error field(pre-defined error field, ARRAY)**

This object represents errors generated on the CANopen sensor, programmed by the emergency object, and provides error history.

#### **2.1.4.1 Sub-Index:0x00(Number of errors, RW)**

A. Query the number of errors in the error field

If no errors exist, its sub-index 0x00 has the value 0x00.

#### SDO request message format

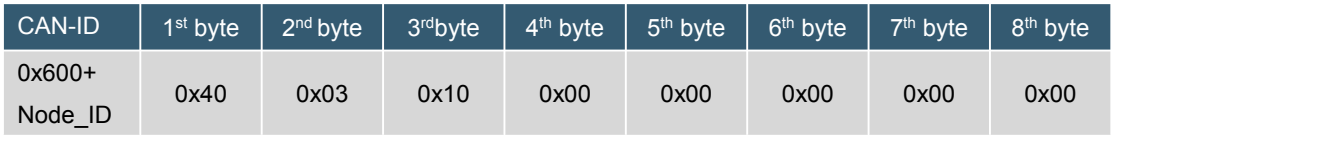

SDO response message format

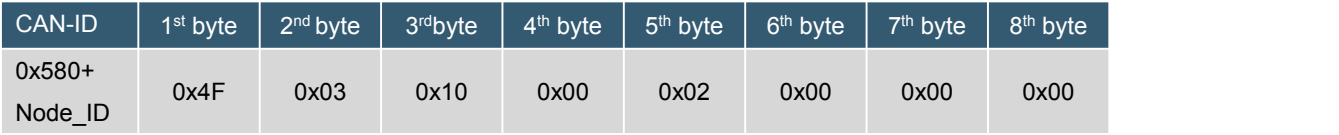

Note: Number of errors =  $0x02$ , the number of errors is 2.

B. Clear the number of errors in the error field

SDO request message format

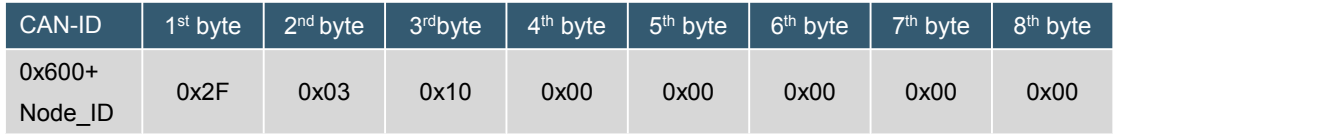

SDO response message format

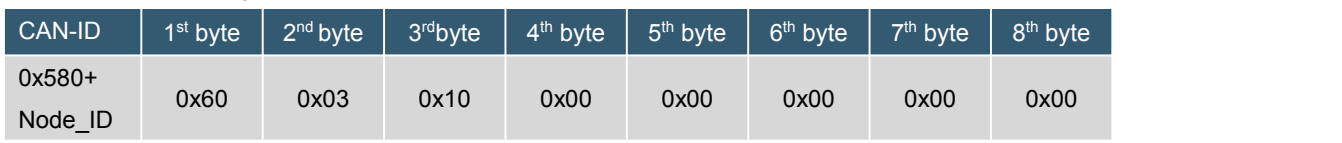

Note: Clear Number of errors.

#### **2.1.4.2 Sub-Index:0x01(the 1st error,UINT32, RO)**

A. Query the first error code of Sub-Index 0x01

If the content of sub-index 0x00 is not zero, it indicates the number of errors that have occurred in the sensor, where the content of sub-index 0x01 is the latest error code, 0x02 is the next most recent error code, and so on.

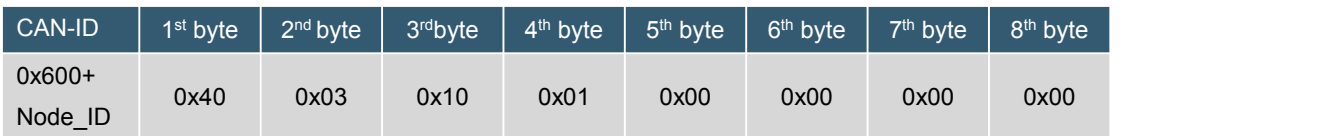

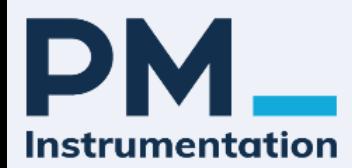

#### SDO response message format

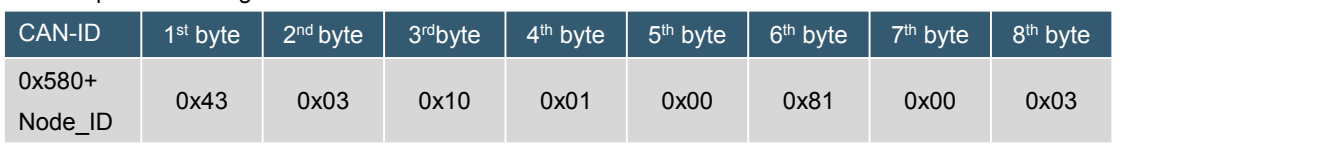

Note: Error Code = 0x03008100。

The upper 16 bits of the Error Code are composed of additional information and the lower 16 bits of the error code. For error codes, please refer to the standard CANopen specification DS-302.

#### **2.1.4.3 Sub-Index:0x02(the 2 nd error,UINT32, RO)**

# A. Query Sub-Index 0x02 Second error code

# SDO request message format

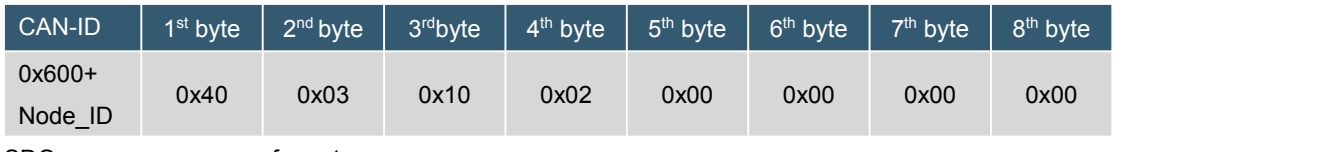

SDO response message format

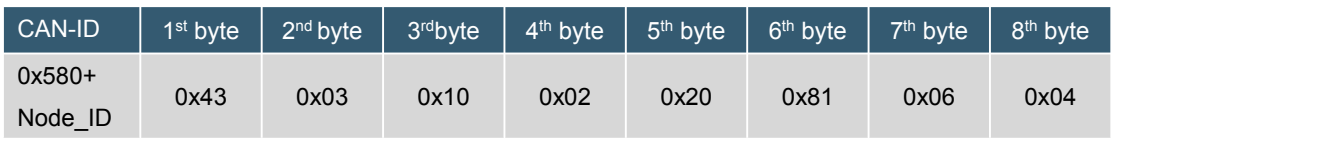

Note: Error Code = 0x04068120。

The upper 16 bits of the Error Code are composed of additional information and the lower 16 bits of the error code. For error codes, please refer to the standard CANopen specification DS-302.

# **2.1.5 OD Index(0x1005): COB-ID SYNC message**

(COB-ID synchronization message, UINT32, RW, default: 0x00000080)

This object is the configured synchronization (SYNC) object COB-ID. It defines whether a CANopen device generates synchronization or not. The object structure is defined as follows:

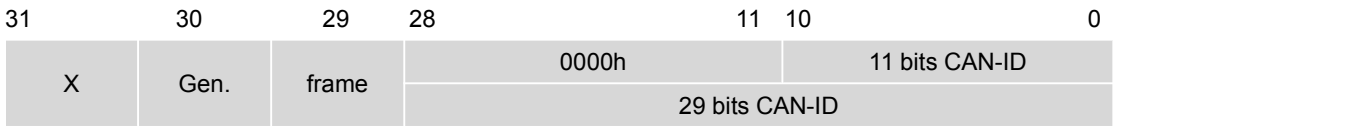

#### Synchronized COB-ID structure

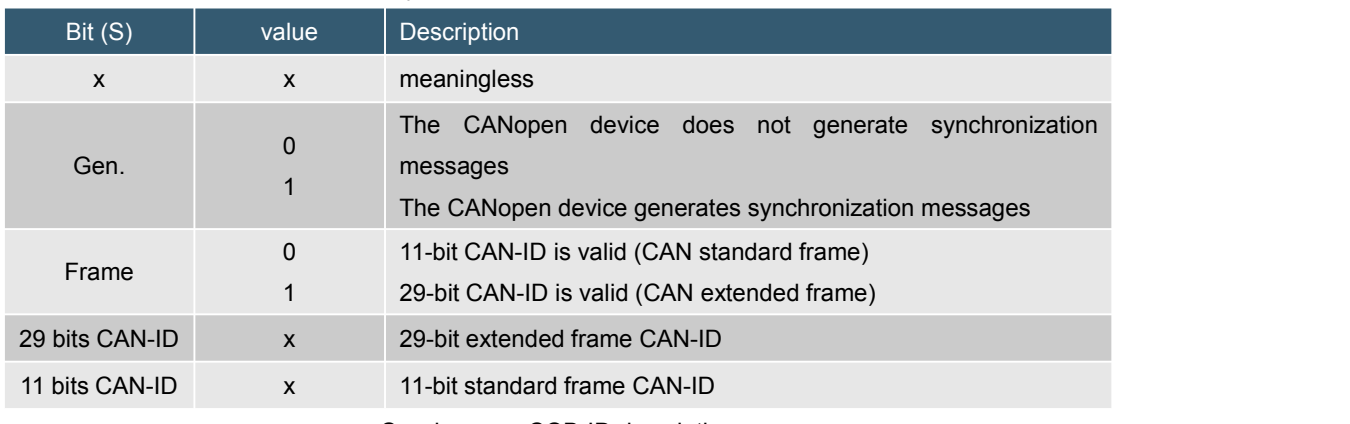

Synchronous COB-ID description

A. Query COB-ID synchronization message SDO request message format

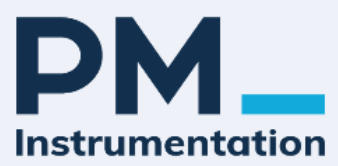

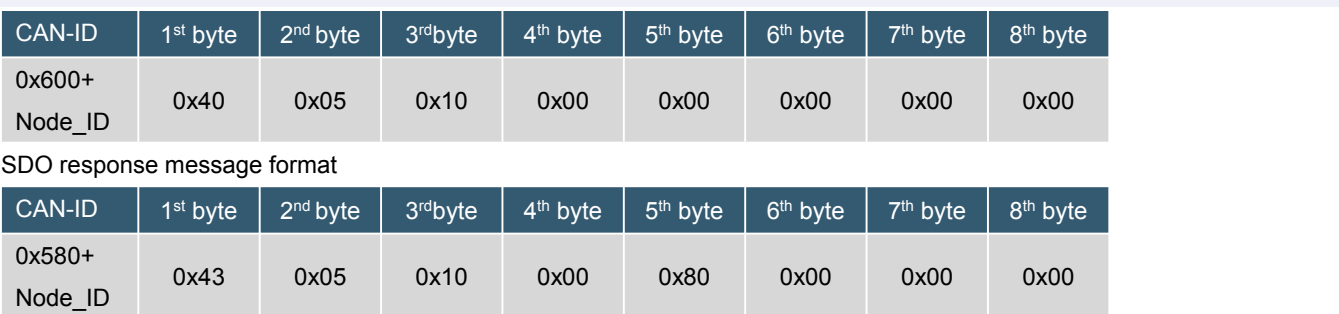

Note: The synchronization COB-ID is: 0x00000080.

#### B. Set COB-ID synchronization message

#### SDO request message format

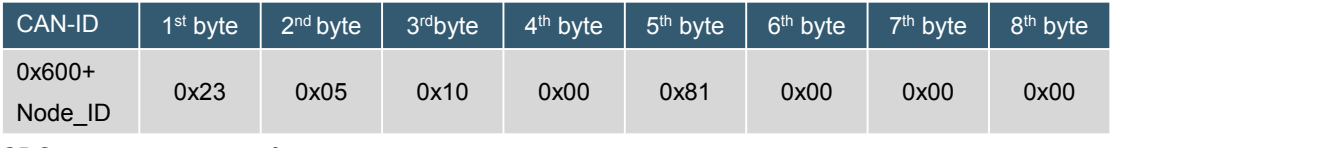

#### SDO response message format

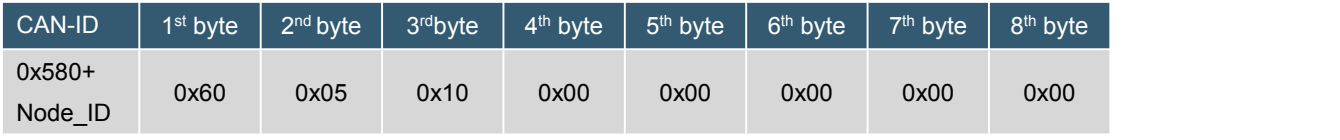

Note: Set Sync COB-ID = 0x00000081.

# **2.1.6 OD Index(0x1008): Device name**

A. (Device name, CONST STRING, RO, fixed as: "Acceleration Sensor RAM900S")

B. A. Query Device name.

SDO request message format

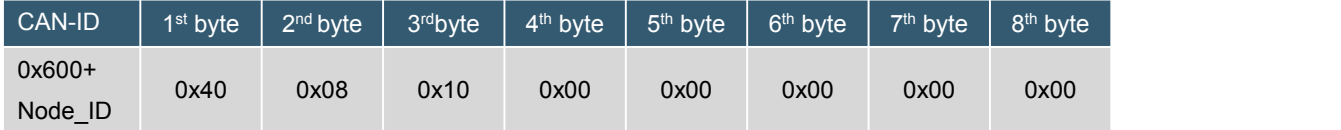

SDO response message format(Response reply is block download, please refer to CANopen specification)。

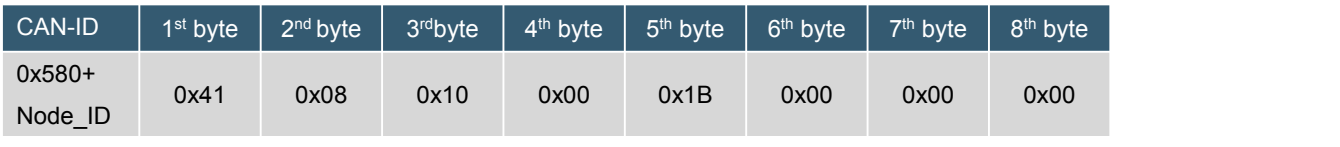

Note: The fifth byte is the string length.

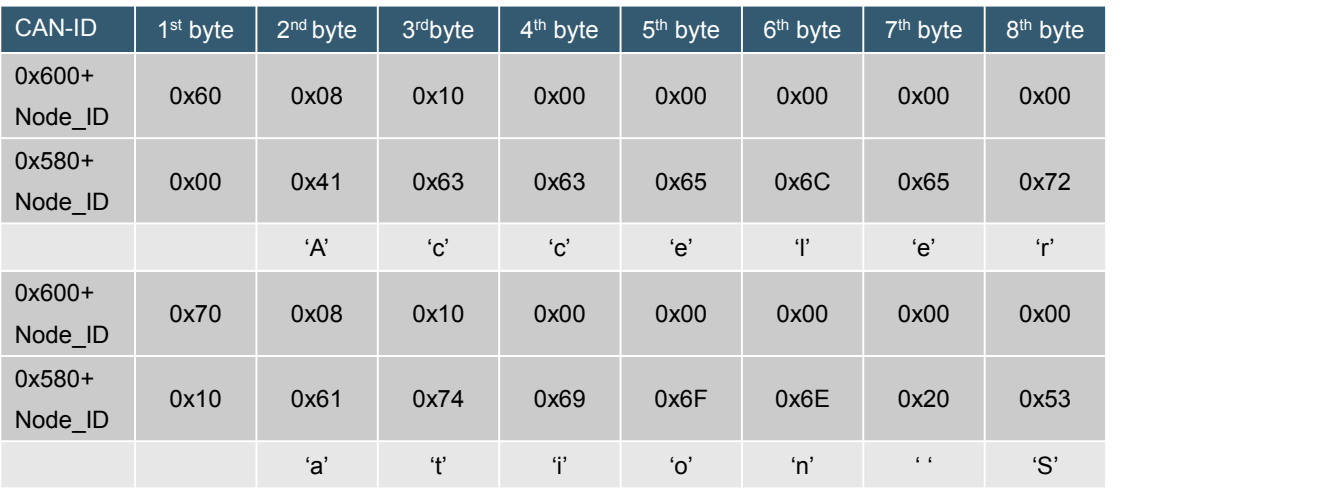

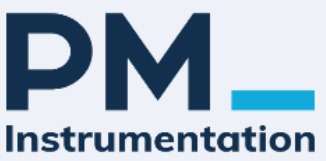

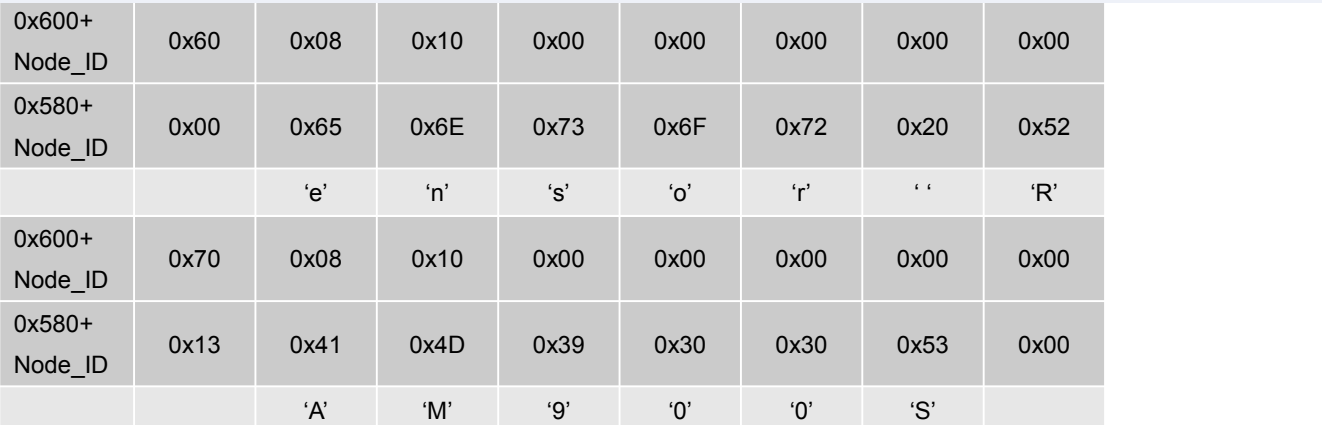

# **2.1.7 OD Index(0x1009): Hardware version**

(hardware version, CONST STRING, RO, fixed to: "1.00")

A. Query the Hardware version.

SDO request message format

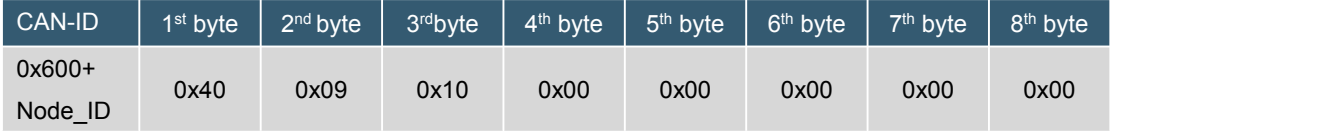

SDO response message format(Response reply is block download, please refer to CANopen specification).

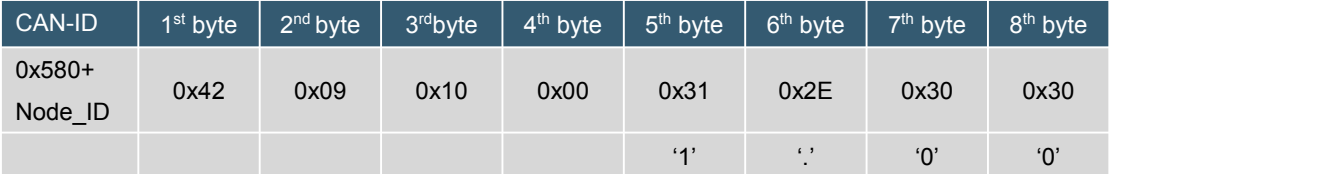

Note: hardware version = "1.00".

#### **2.1.8 OD Index(0x100A): Software version**

(software version, CONST STRING, RO, fixed as: "1.00")

A. Query the Hardware version.

SDO request message format

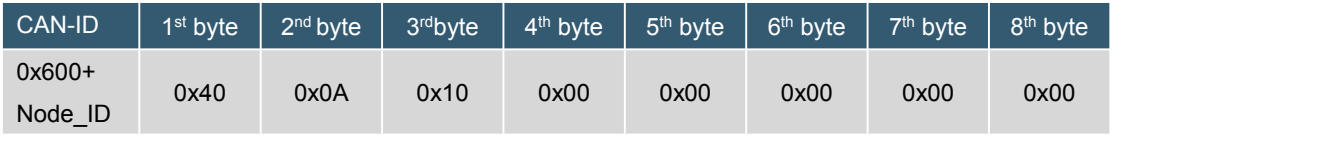

SDO response message format (Response reply is block download, please refer to CANopen specification).

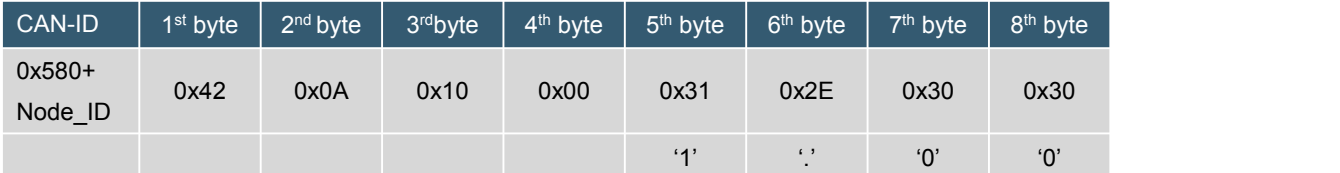

Note: software version = "1.00".

# **2.1.9 OD Index (0x1010): Store parameters (save parameters, ARRAY)**

Expresses the ability to store relevant information provided by CANopen through read access.

Subindex 0x00 contains the subindex number.

Sub-index 0x01 refers to all parameters that can be stored on the CANopen device.

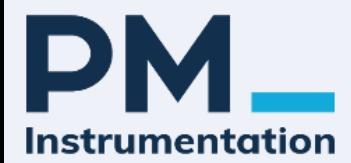

Sub-index 0x02 refers to communication-related parameters (indexes from 1000h to 1FFFh). Sub-index 0x03 refers to application-related parameters (indexes from 6000h to 9FFFh). Sub-index 0x04 refers to an individual parameter optional by the manufacturer.

# **2.1.9.1 Sub-Index:0x00(Number of sub-index, RO)**

A. Query the number of sub-indexes

Its sub-index 0x00 has the value 0x04.

#### SDO request message format

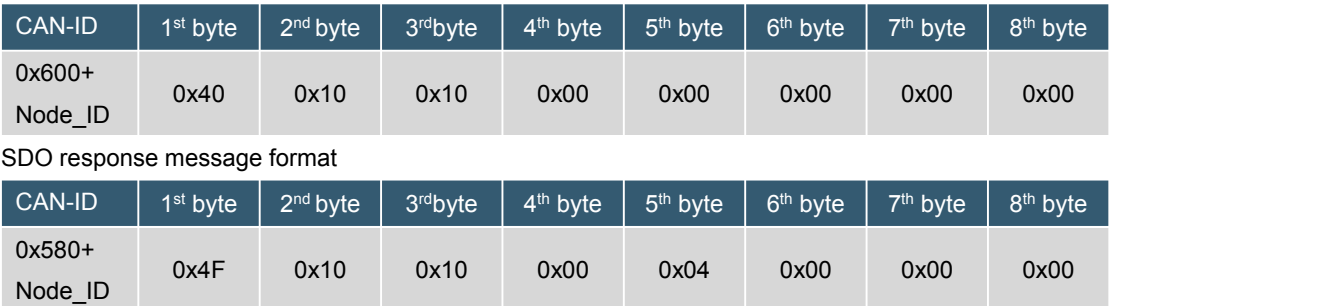

Note: Number of Sub-Index =  $0x04$ , The number of sub-indexes is 4.

#### **2.1.9.2 Sub-Index:0x01(Save all parameters, UINT32, RW)**

A. Query Sub-Index 0x01 to save all parameters

Query the content of the sub-index 0x01, mainly to read the access structure, to know whether the device automatically saves all parameters, or executes the save action according to the command.

#### SDO request message format

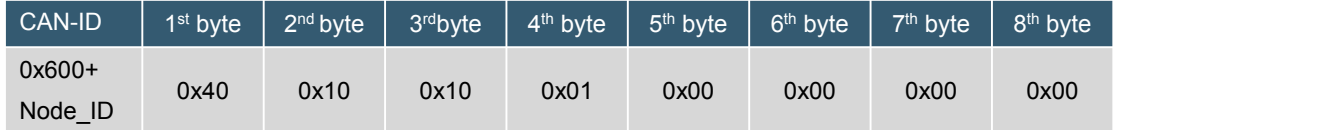

SDO response message format

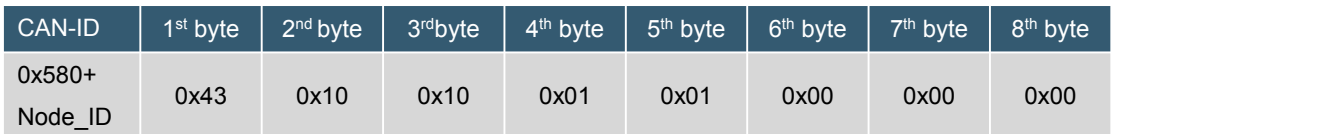

Note: Access structure content = 0x00000001, the CANopen device executes the action of saving parameters according to the command.

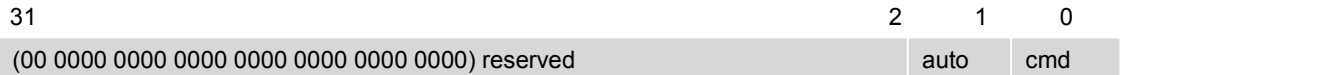

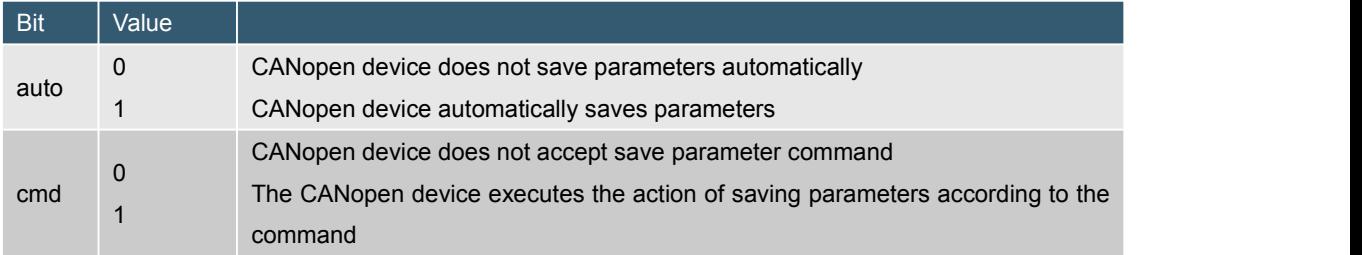

access structure

B. Write Sub-Index 0x01 to save all parameters.

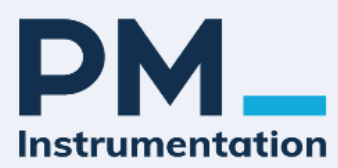

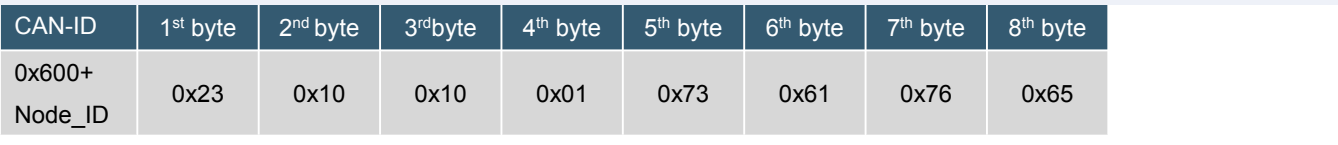

Note: write "save"。

#### SDO response message format

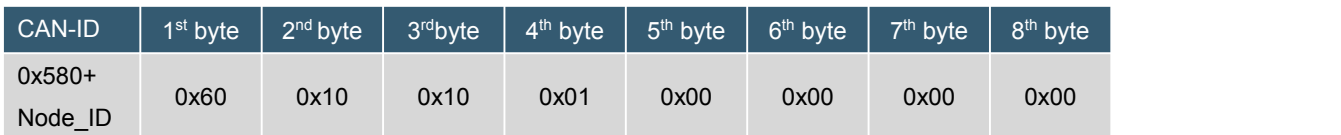

Note: All parameters set after recovery will be saved after power-off, and the new setting parameters will be valid after power-on or node reset.

#### **2.1.9.3 Sub-Index: 0x02 (save communication parameters, UINT32, RW)**

A. Query Sub-Index 0x02 to save communication parameters

Query the content of the sub-index 0x02, mainly to read the access structure, to know whether the device automatically saves the communication parameters, or executes the saving action according to the command.

#### SDO request message format

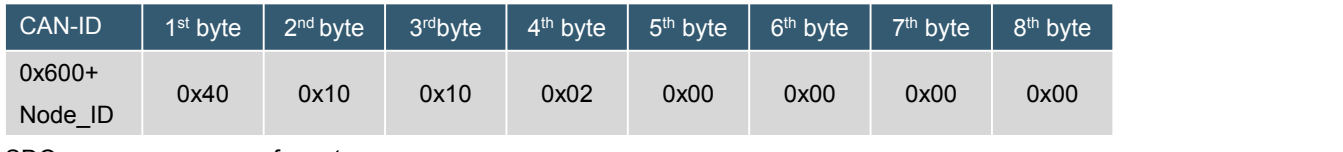

SDO response message format

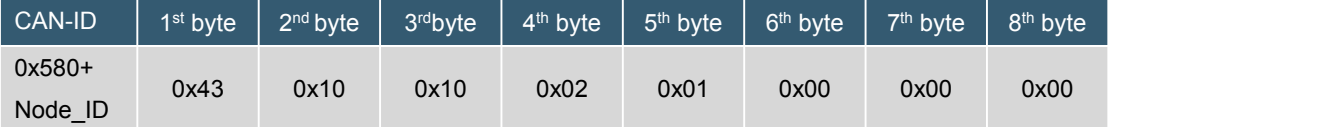

Note: Access structure content = 0x00000001, the CANopen device executes the action of saving parameters according to the command.

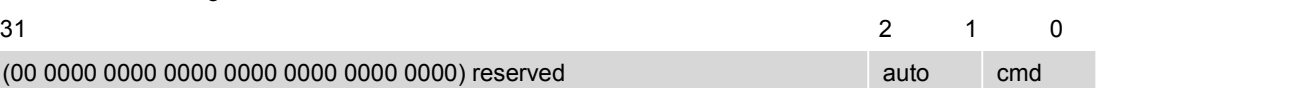

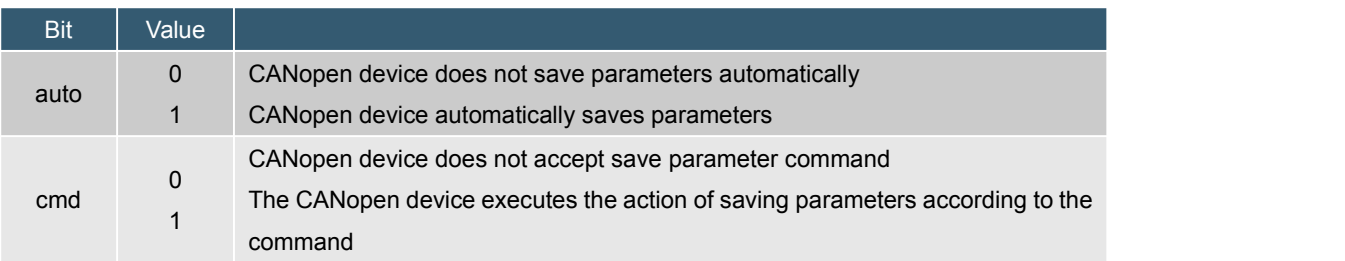

# Access structure

B. Write Sub-Index 0x02 to save communication parameters.

#### SDO request message format

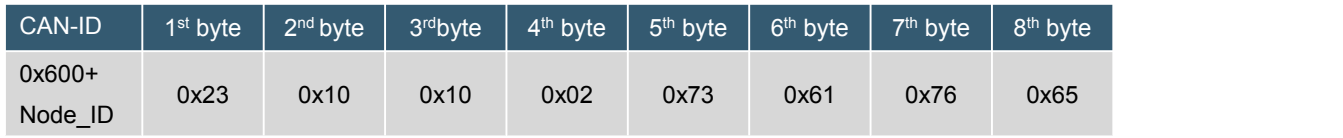

Note: write "save"。

SDO response message format

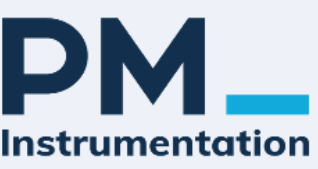

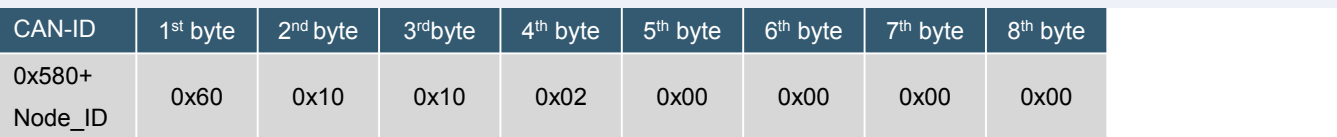

Note: The communication parameters set after the reply will be saved after power-off, and the new communication parameters will be valid after power-on or node reset.

#### **2.1.9.4 Sub-Index:0x03(Save application parameters,UINT32, RW)**

A. Query Sub-Index 0x03 to save application parameters

Query the content of the sub-index 0x03, mainly to read the access structure, to know whether the device automatically saves the application parameters, or executes the save action according to the command. SDO request message format

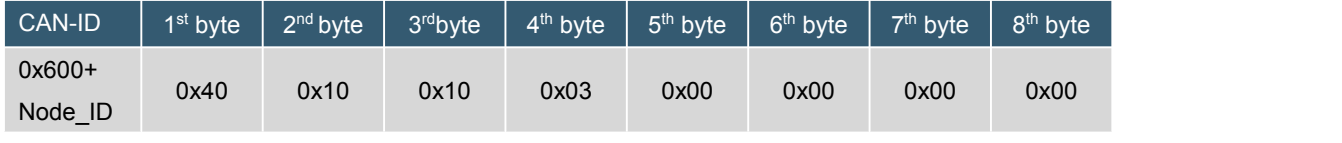

SDO response message format

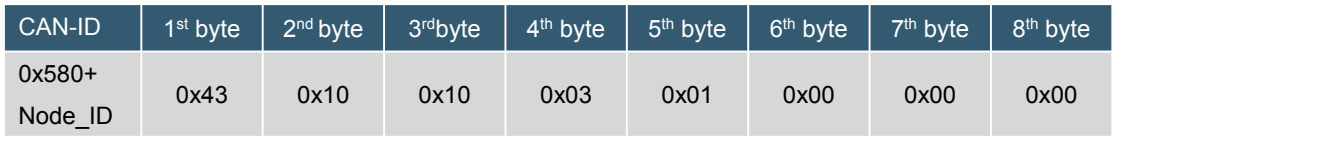

Note: Access structure content = 0x00000001, the CANopen device executes the action of saving parameters according to the command.

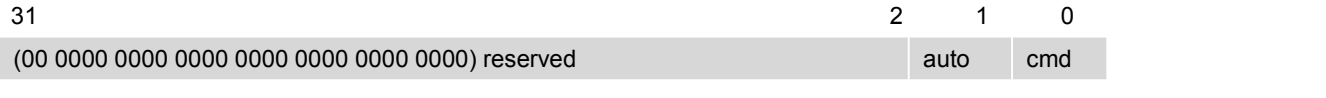

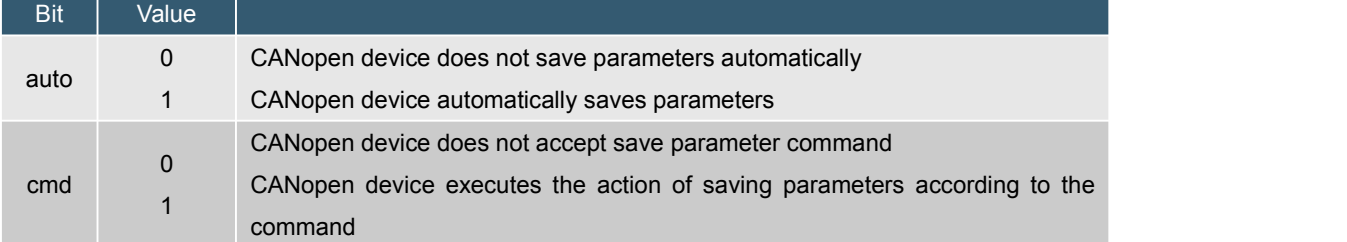

Access structure

B. Write Sub-Index 0x03 to save application parameters.

#### SDO request message format

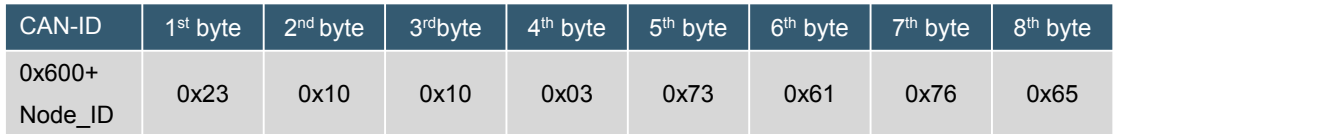

Note: write"save".

SDO response message format

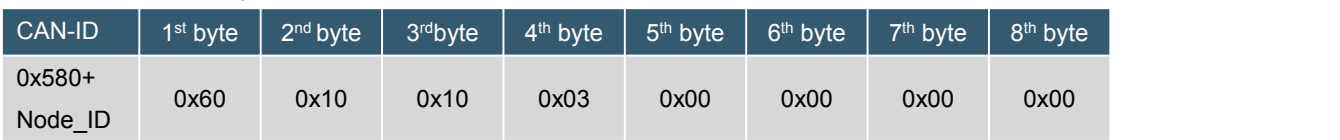

Note: The application parameters set after recovery will be saved after power-off, and the new application parameters will be valid after re-powering or resetting the node.

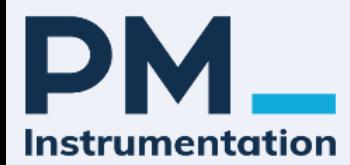

#### **2.1.9.5 Sub-Index:0x04(Save manufacturer-defined parameters,UINT32, RW)**

A. Query Sub-Index 0x04 to save the parameters defined by the manufacturer

Query the content of the sub-index 0x04, mainly to read the access structure, to know whether the device automatically saves the parameters defined by the manufacturer, or executes the save action according to the command.

SDO request message format

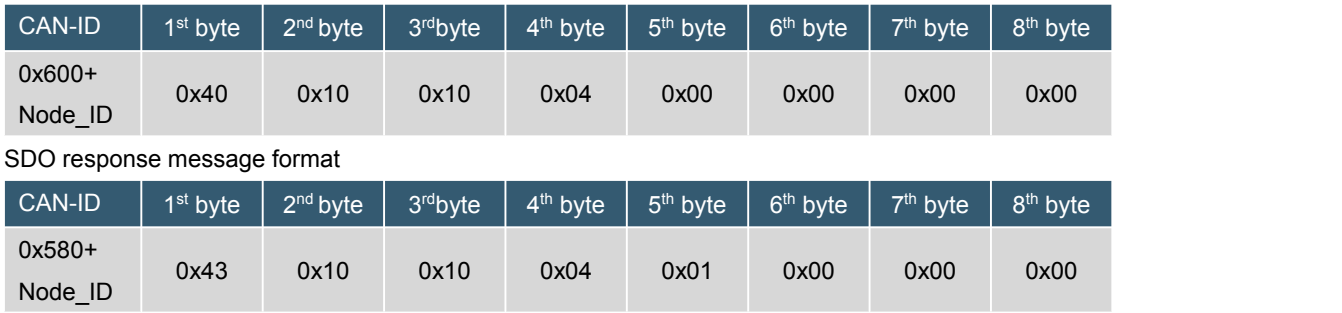

Note: Access structure content = 0x00000001, the CANopen device executes the action of saving parameters according to the command.

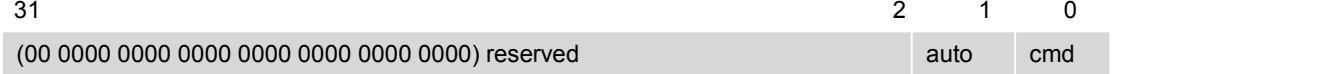

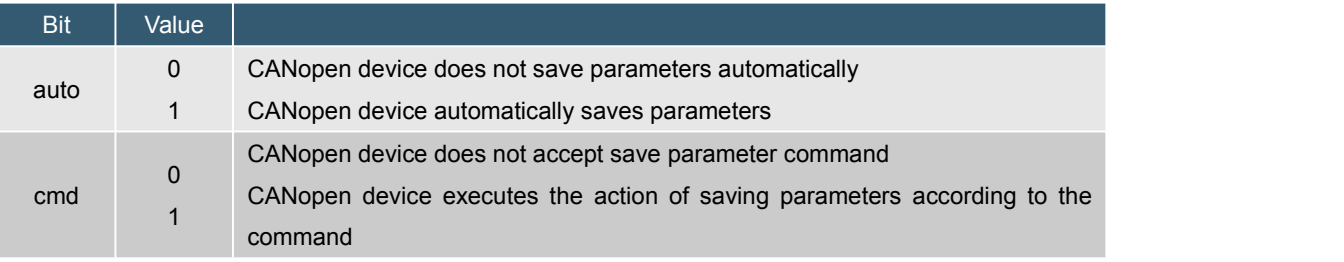

Access structure

B. Write Sub-Index 0x04 to save the parameters defined by the manufacturer。

#### SDO request message format

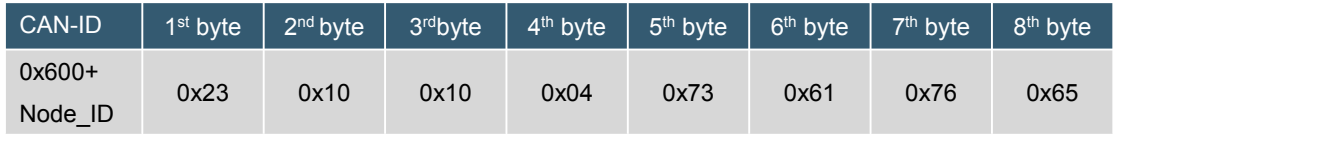

Note: write "save"。

#### SDO response message format

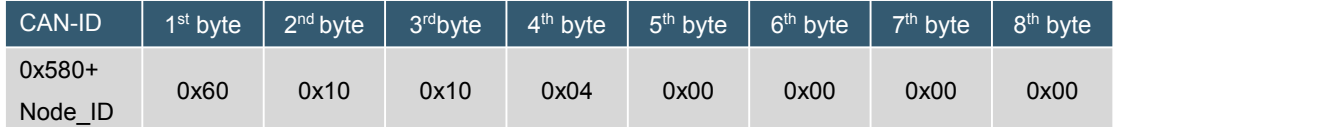

Note: The manufacturer-defined parameters set after recovery will be saved after power-off, and the new manufacturer-defined parameters will be valid after re-powering or resetting the node.

#### **2.1.10 OD Index(0x1011): Restore parameters(restore default parameters, ARRAY)**

With read access, Express CANopen provides the ability to save relevant information about the recovery. Subindex 0x00 contains the subindex number.

Sub-index 0x01 refers to restore all parameters.

The sub-index 0x02 refers to the parameters related to resume communication (index from 1000h~1FFFh).

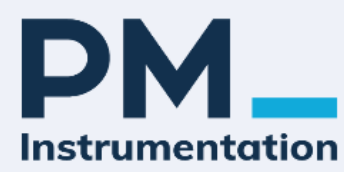

Sub-index 0x03 refers to recovery application-related parameters (indexes from 6000h to 9FFFh).

Sub-index 0x04 refers to the recovery of manufacturer-optionally defined parameters.

#### **2.1.10.1 Sub-Index:0x00(Number of sub-index, RO)**

A. Query the number of sub-indexes

Sub-index 0x00 has a value of 0x04.

SDO request message format

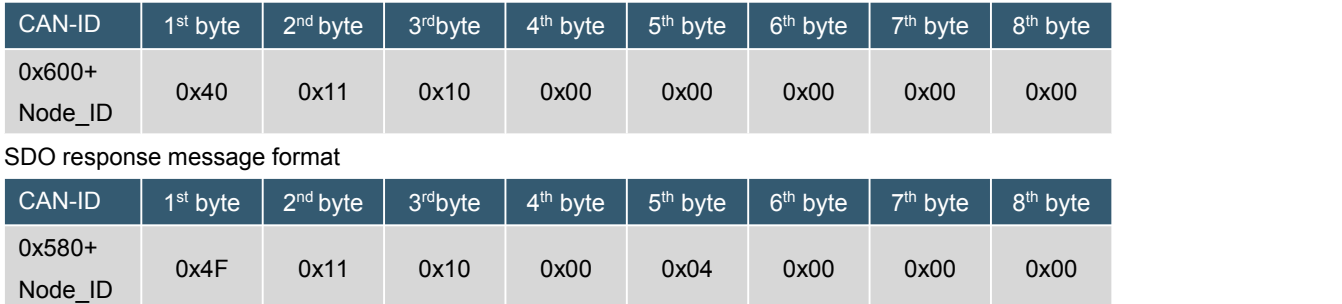

Note: Number of Sub-Index =  $0x04$ , The number of sub-indexes is 4.

#### **2.1.10.2 Sub-Index:0x01(Restore all parameters to default,UINT32, RW)**

A. Query Sub-Index 0x01 Restore all parameters to default

Query the content of the sub-index 0x01, mainly read the Access structure to know whether the device has the function of restoring all parameters.

SDO request message format

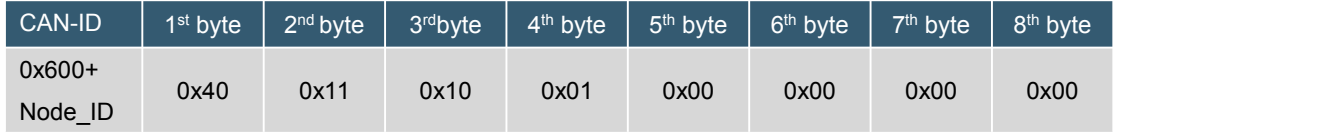

SDO response message format

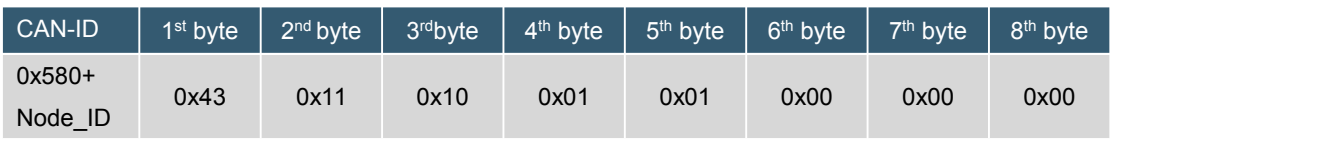

Note: Access structure content=0x00000001, CANopen supports recovery parameter action.

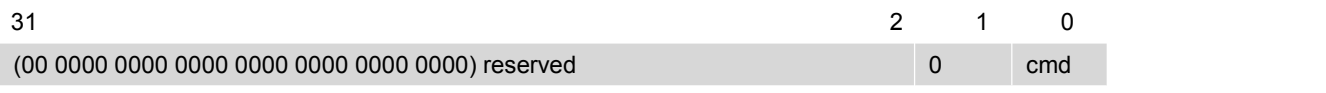

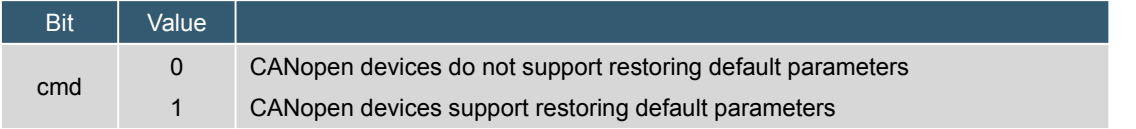

Access structure

B. write Sub-Index 0x01 Restore all parameters to default。

#### SDO request message format

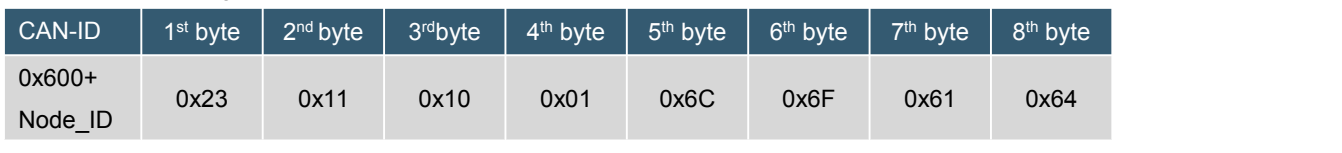

Note: write"load"。

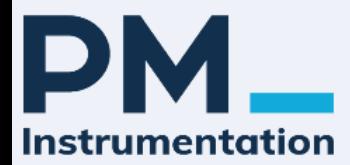

#### SDO response message format

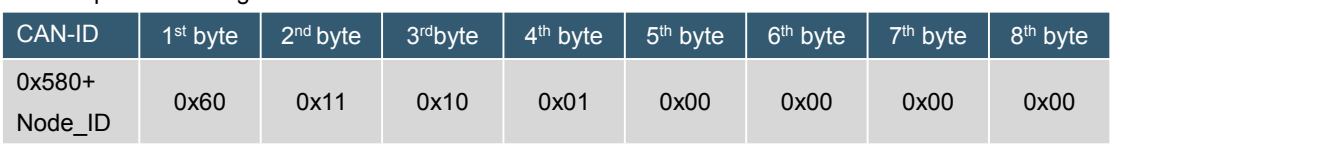

Note: After replying, all parameters will be restored to default values.

#### **2.1.10.3 Sub-Index:0x02(restore default communication parameters,UINT32, RW)**

A. Query Sub-Index 0x02 restore default communication parameters

Query the content of the sub-index 0x02, mainly read the Access structure to know whether the device has the function of restoring communication parameters.。

#### SDO request message format

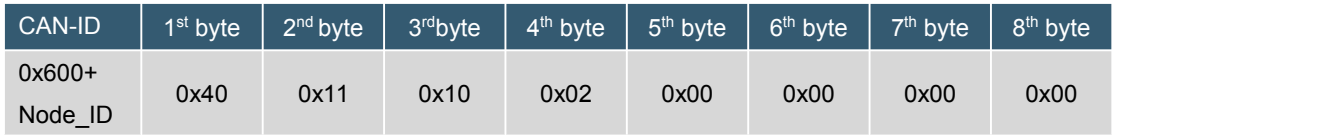

SDO response message format

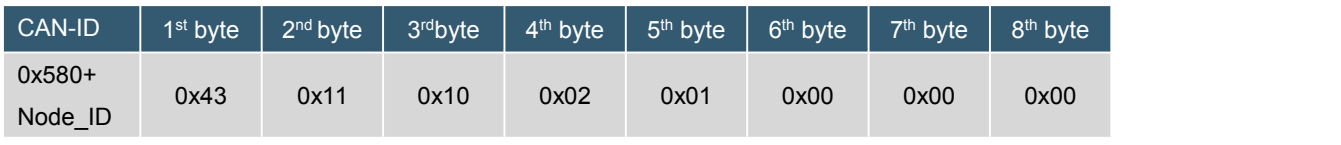

Note: Access structure Content=0x00000001, CANopen supports parameter recovery action.

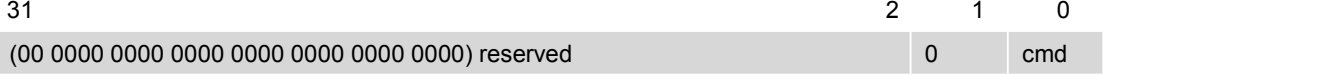

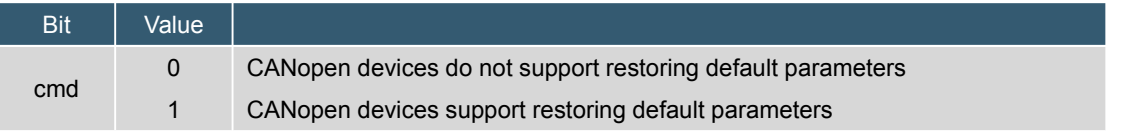

Access structure

B. write Sub-Index 0x02 restore default communication parameters。

#### SDO request message format

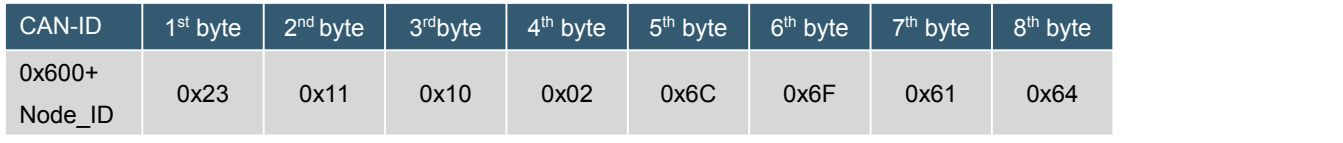

Note: write"load"。

#### SDO response message format

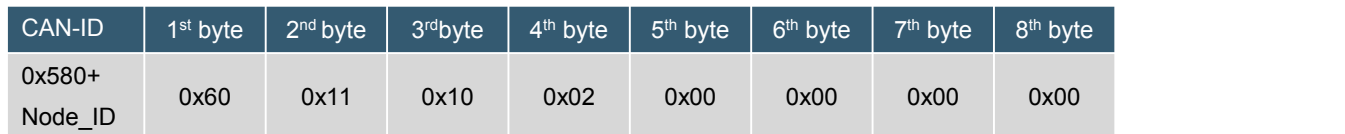

Note: After the reply, the communication parameters will be restored to the default values.

#### **2.1.10.4 Sub-Index:0x03(Restore default application parameters,UINT32, RW)**

A. Query Sub-Index 0x03 to restore application parameters

Query the contents of the sub-index 0x03, mainly read the Access structure to know whether the device has the function of restoring application parameters.

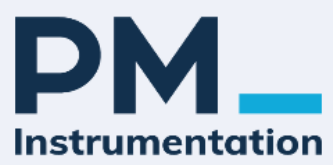

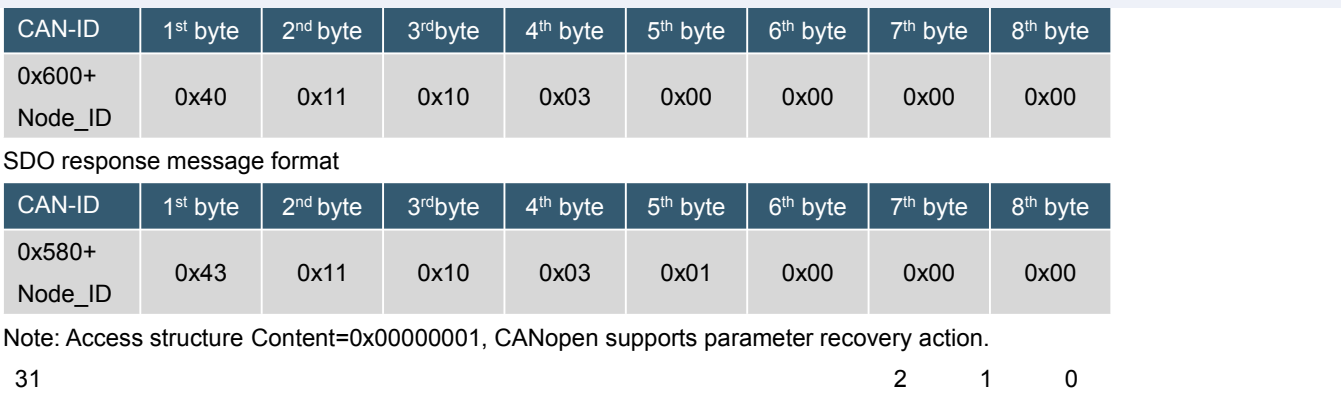

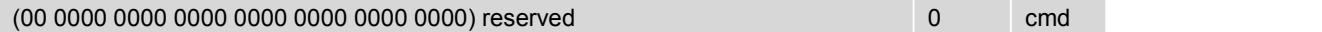

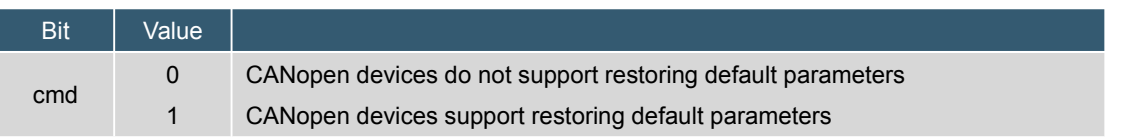

#### Access structure

B. Write Sub-Index 0x03 to restore the default application parameters。

#### SDO request message format

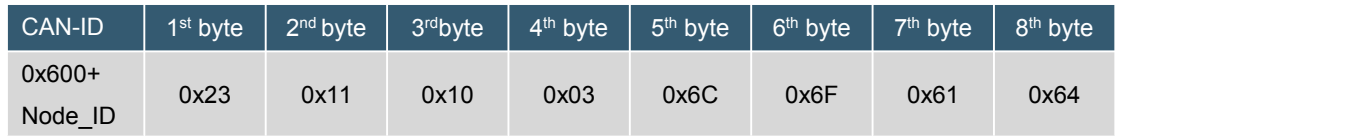

Note: write"save"。

#### SDO response message format

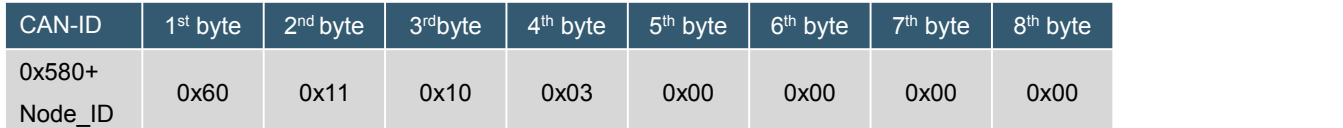

Note: After replying, the application parameter will restore the default value.

# **2.1.10.5 Sub-Index:0x04(Restores default parameters defined by the manufacturer,UINT32, RW)** A. Query Sub-Index 0x04 to restore the default parameters defined by the manufacturer

Query the content of the sub-index 0x04, mainly read the Access structure to know whether the device has the function of restoring the default parameters defined by the manufacturer.

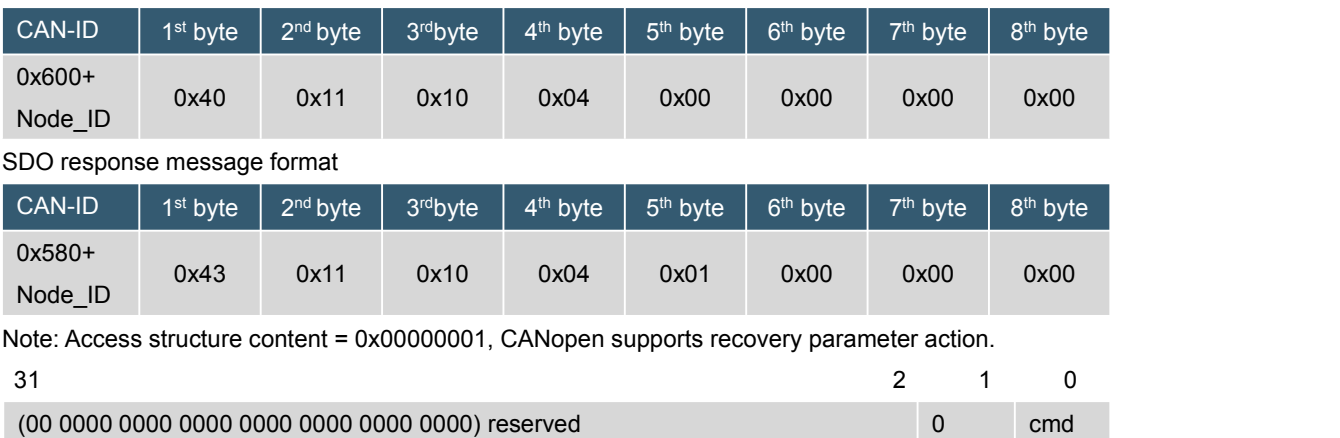

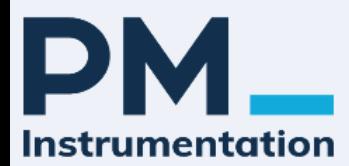

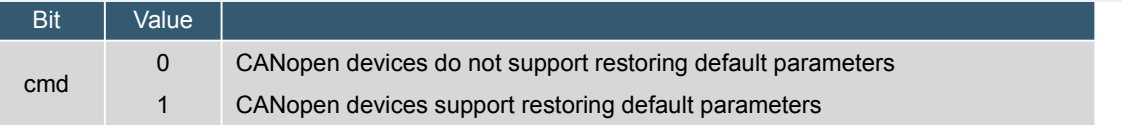

#### Access structure

B. Writing Sub-Index 0x04 restores the default parameters defined by the manufacturer.

#### SDO request message format

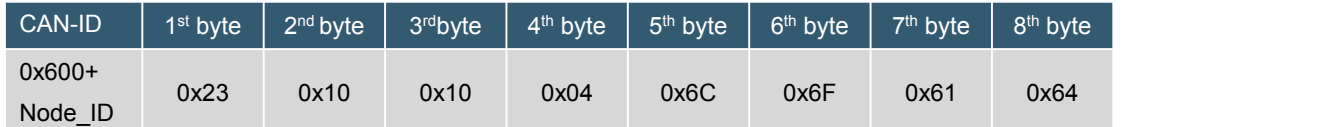

Note: write"save".

SDO response message format

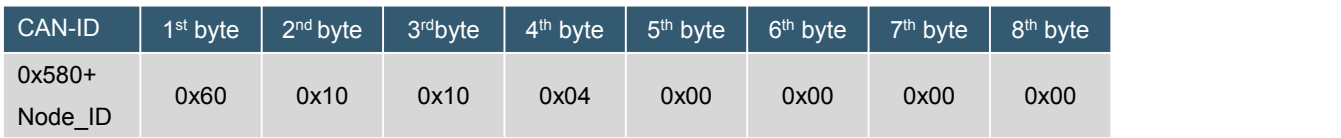

Note: After replying, the parameters defined by the manufacturer will return to the default values.

**2.1.11 OD Index ( 0x1014): Emergency COB-ID(Emergency COB-ID, UINT32, RW, default: 0x00000080+NodeID)**

The object structure is defined as follows:

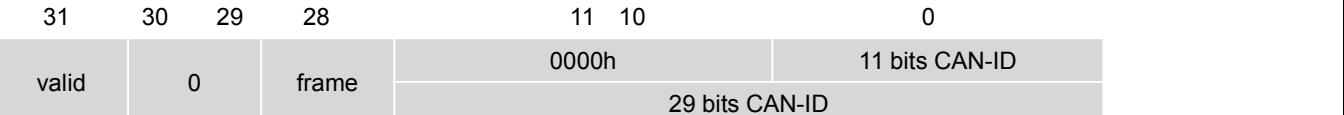

#### Synchronized COB-ID structure

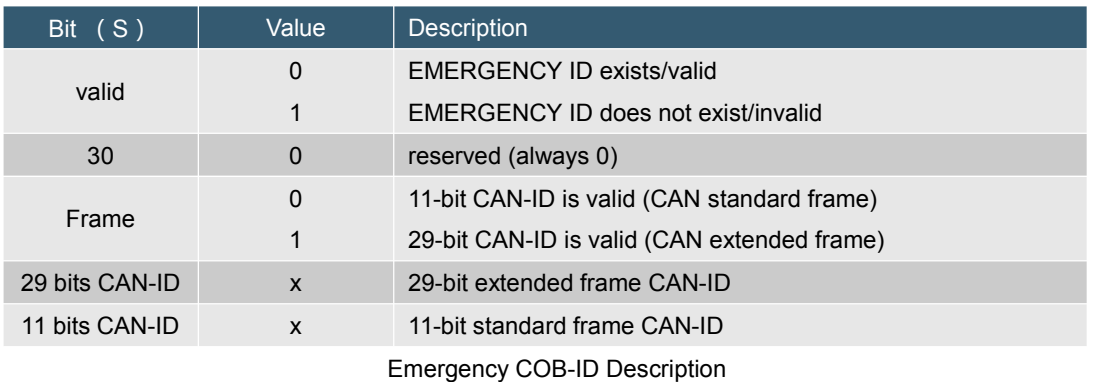

# A. Query Emergency-ID

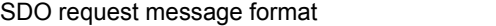

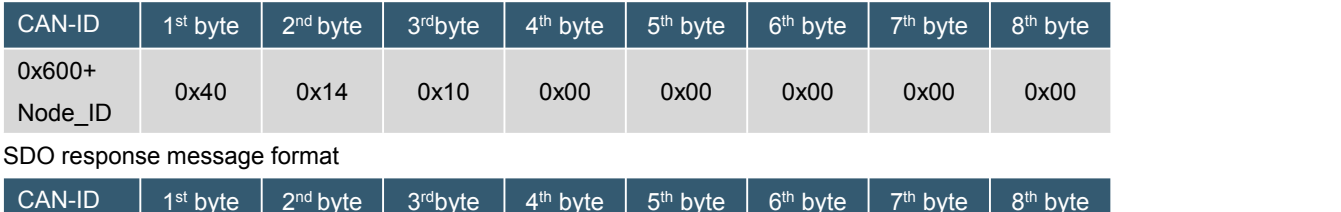

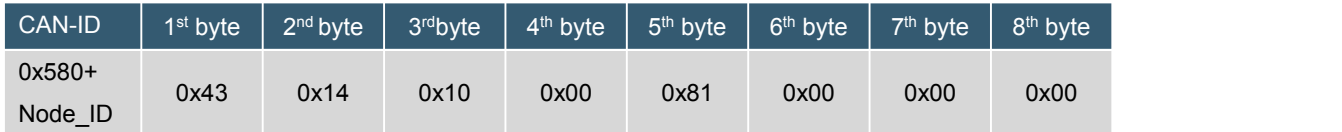

Note: sync Emergency-ID as: 0x00000081+NodeID。

B. Set Emergency-ID

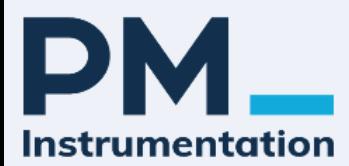

#### SDO request message format

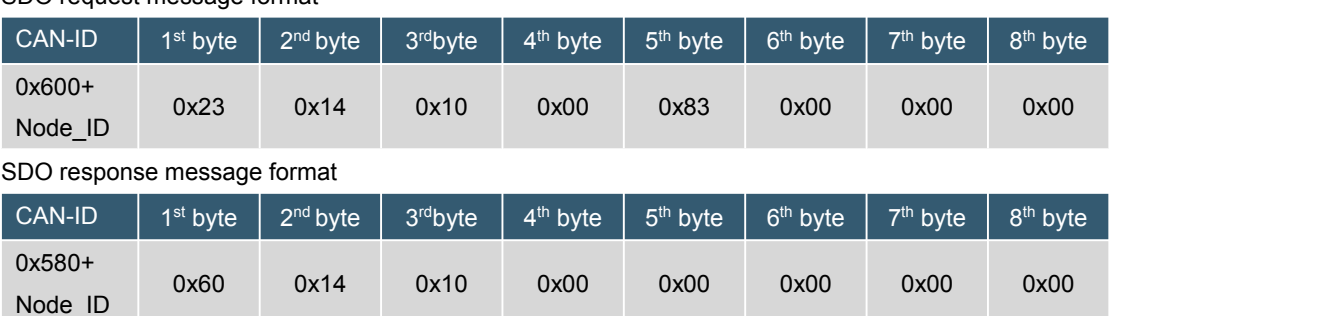

Note: set sync Emergency-ID = 0x00000083。

# **2.1.12 OD Index(0x1016): Consumer heartbeat time(Consumer heartbeat timed out, ARRAY)**

Sub-index 0x00: supports the maximum number of sub-indexes, UINT8, fixed to 0x01. Sub-index 0x01: consumer heartbeat timeout, UINT32, RW.

The values are defined as follows:

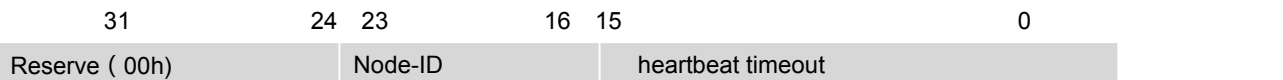

- Bits 0 to 15: User heartbeat time (ms).

- Bits 16 to 23: The node ID of the producerwhose heartbeat is to be monitored.

If the heartbeat time is 0 or the Node-ID is 0 or greater than 127, the corresponding object entry is invalid.

# **2.1.12.1 Query the number of subindex entries**

SDO request message format

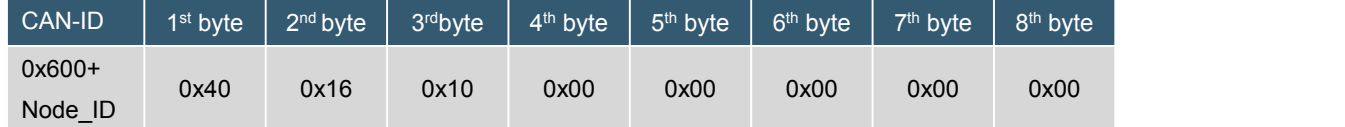

SDO response message format

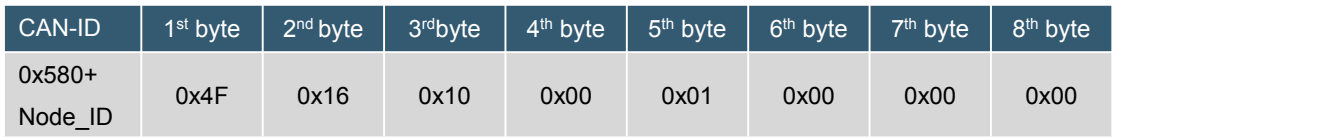

Note: The subindex entries are:0x01。

#### **2.1.12.2 Sub-index 0x01 consumer heartbeat timed out**

A. Query consumer heartbeat timeout

SDO request message format

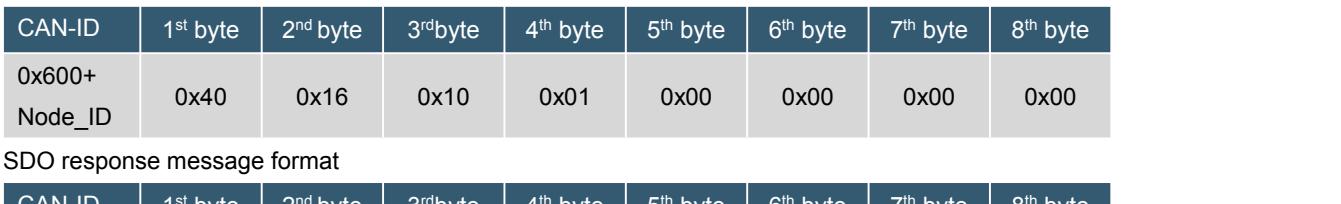

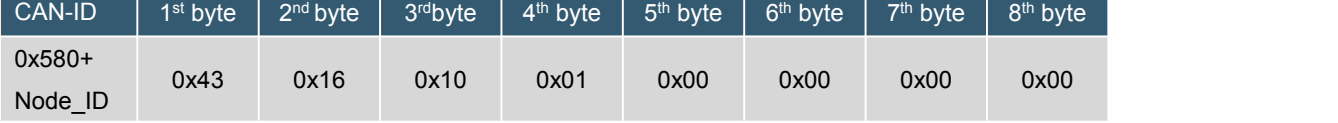

Note: Subindex entry 0x01 is 0x00000000, invalid.

# B. Set 0x01 consumer heartbeat timeout

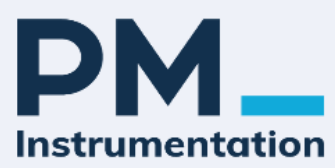

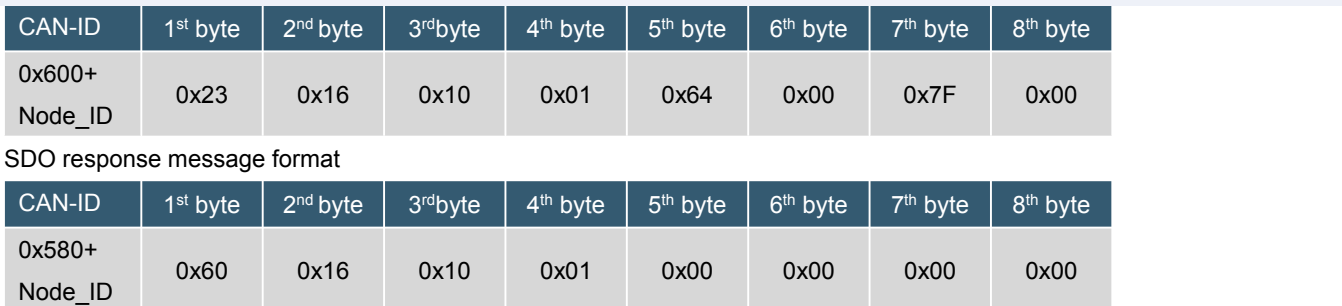

Note: The setting content is 0x007F0064, the monitoring ID is 127, and the heartbeat timeout is 100mS.

#### **2.1.13 OD Index(0x1017): Producer heartbeat time(Producer heartbeat timeout, UINT16)**

# A. Query producer heartbeat timeout

#### SDO request message format

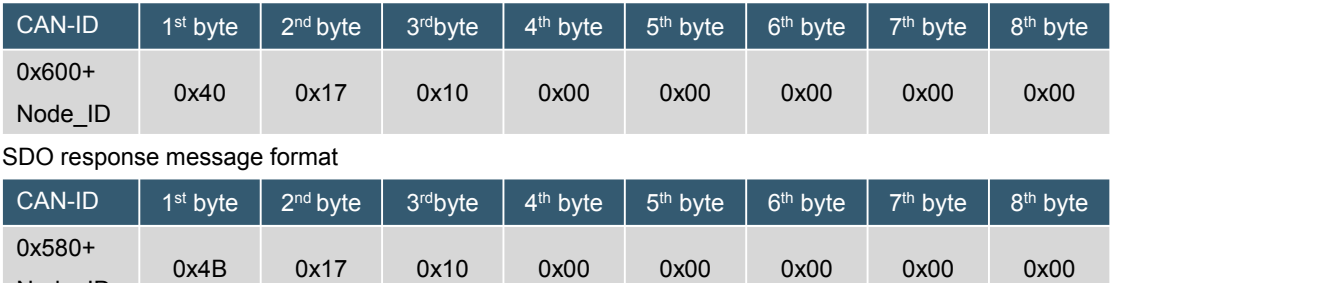

Note: The producer heartbeat timeout is: 0x00, if it is 0, the producer heartbeat timeout is invalid.

# B. Set the producer heartbeat timeout

SDO request message format

Node\_ID

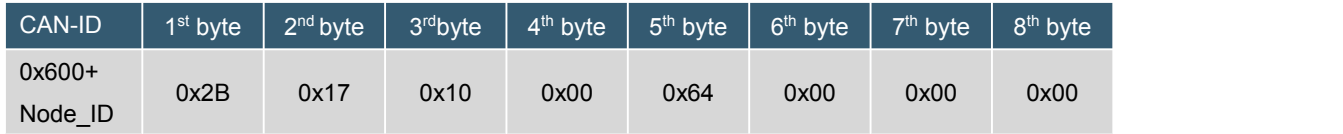

SDO response message format

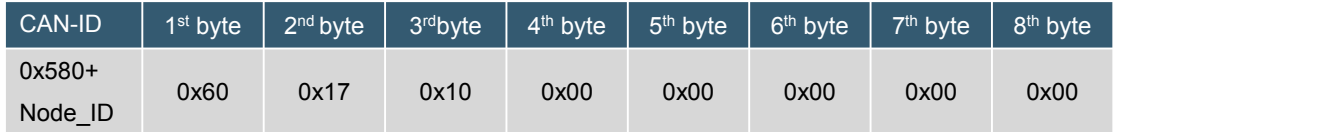

Note: The setting content is 0x0064, and the producer heartbeat timeout is 100mS. After the setting takes effect, the sensor generates heartbeat messages with a timing period of 100mS.

#### **2.1.14 OD Index(0x1018): Identity object(object identity, RECORD)**

Through read access, express the identification information provided by CANopen.

Sub-index 0x00 contains the largest number of sub-indexes.

Sub-index 0x01 refers to VendorID, UINT32.

Sub-index 0x02 refers to Product code, UINT32.

Sub-index 0x03 refers to the Revision number, UINT32.

Sub-index 0x04 refers to Serial number, UINT32.

#### **2.1.14.1 Sub-Index:0x00(Number of sub-index, RO)**

A. Query the number of sub-indexes

Its sub-index 0x00 has the value 0x04.

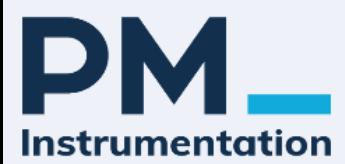

#### SDO request message format

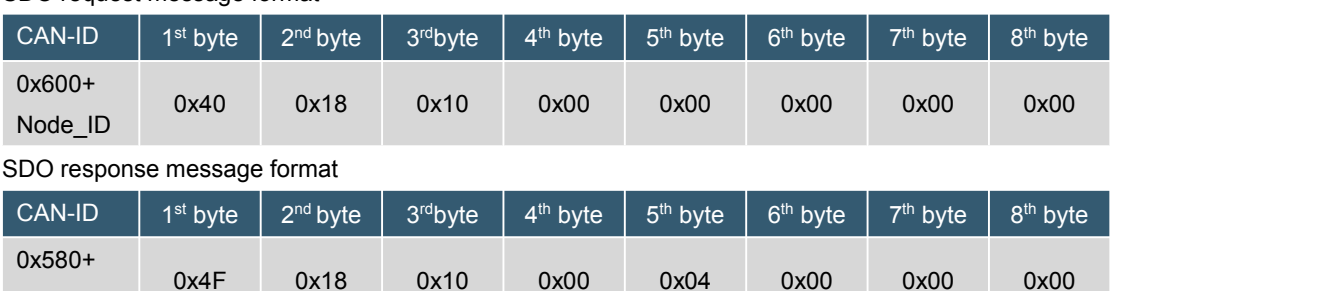

0x4F 0x18 0x10 0x00 0x04 0x00 0x00 0x00

Note: Number of Sub-Index =  $0x04$ , The number of sub-indexes is 4.

#### **2.1.14.2 Sub-Index:0x01 Vendor ID (supplier code,UINT32, RO)**

#### A. Query Sub-Index 0x01 Vendor ID

SDO request message format

Node\_ID

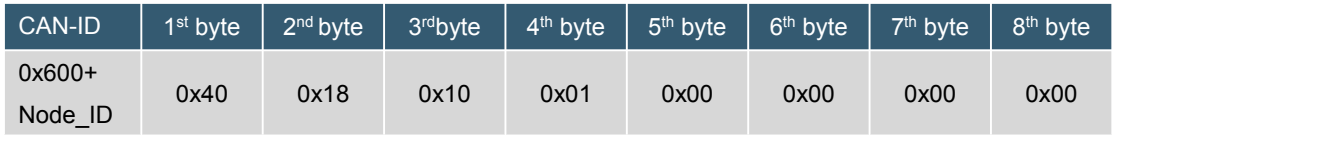

#### SDO response message format

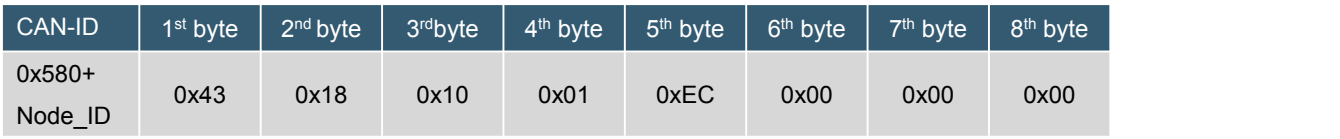

Note: Vendor ID =0x000000EC。

#### **2.1.14.3 Sub-Index:0x02 Product code (Product Code,UINT32, R0)**

A. Query Sub-Index 0x02 Product code

SDO request message format

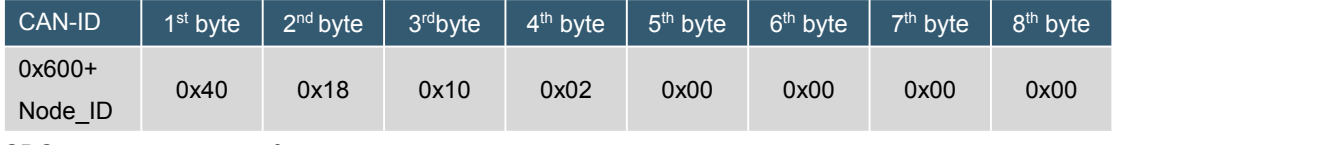

SDO response message format

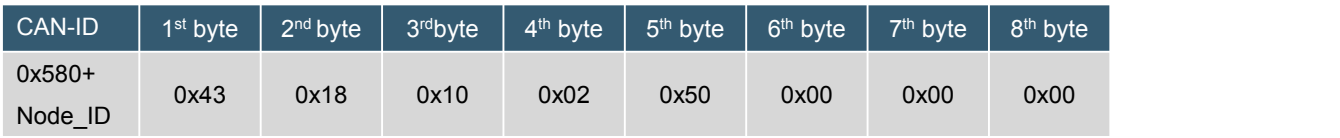

Note: Product code = 0x00000050。

#### **2.1.14.4 Sub-Index:0x03(Revision number,UINT32, RO)**

A. Query Sub-Index 0x03 Revision number

SDO request message format

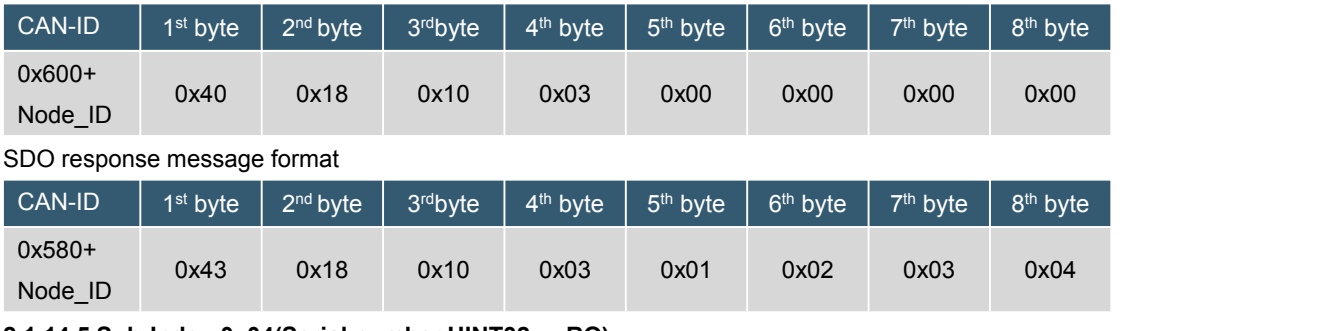

**2.1.14.5 Sub-Index:0x04(Serial number,UINT32, RO)**

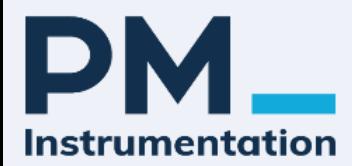

# A. Query Sub-Index 0x04 Serial number

SDO request message format

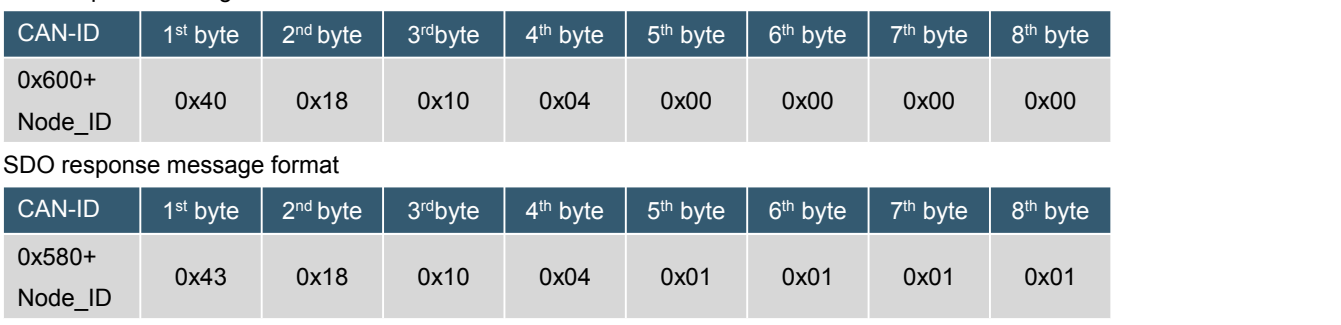

Note: Serial number =0x01010101。

**2.1.15 OD Index(0x1800): 1st transmit PDO communication parameter (Send PDO communication parameters, RECORD)**

Through read access, express the identification information provided by CANopen.

Subindex 0x00 contains the largest number of subindexes, UINT8.

Sub-index 0x01 refers to PDO COB-ID, UINT32.

Sub-index 0x02 refers to the Transmission type, UINT8.

Sub-index 0x05 refers to Event time, UINT16.

# **2.1.15.1 Sub-Index:0x00(Number of sub-index, RO)**

A. Query the number of sub-indexes

# Its sub-index 0x00 has the value 0x05.

SDO request message format

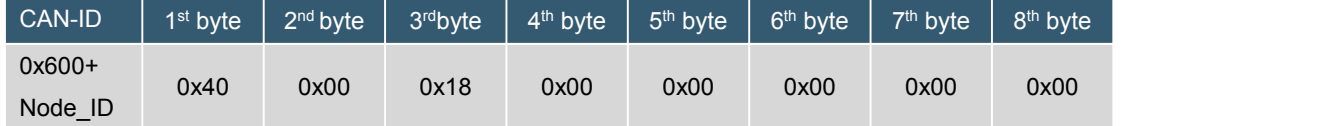

SDO response message format

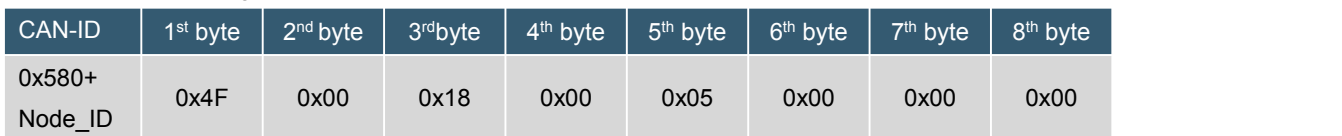

Note: Number of Sub-Index =  $0x05$ , The number of sub-indexes is  $5<sub>s</sub>$ 

#### **2.1.15.2 Sub-Index:0x01 PDO COB-ID (PDO COB-ID,UINT32, RO)**

A. Query Sub-Index 0x01 PDO COB-ID

SDO request message format

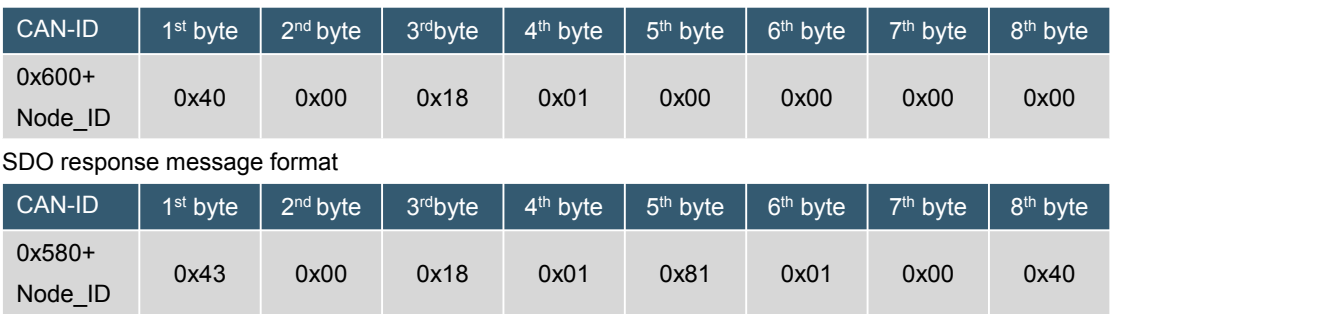

Note: PDO COB-ID =0x40000181(TPDO ID = 0x180 + 0x01, notsupport RTR)。

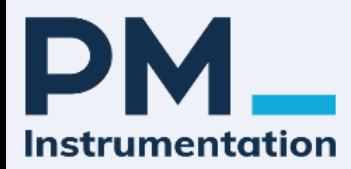

# TPDO's COB-ID structure

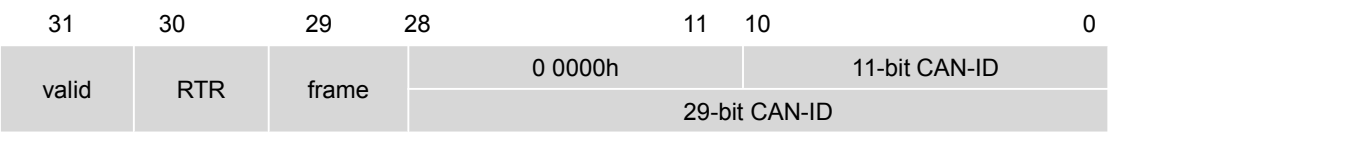

# COB-ID description of TPDO

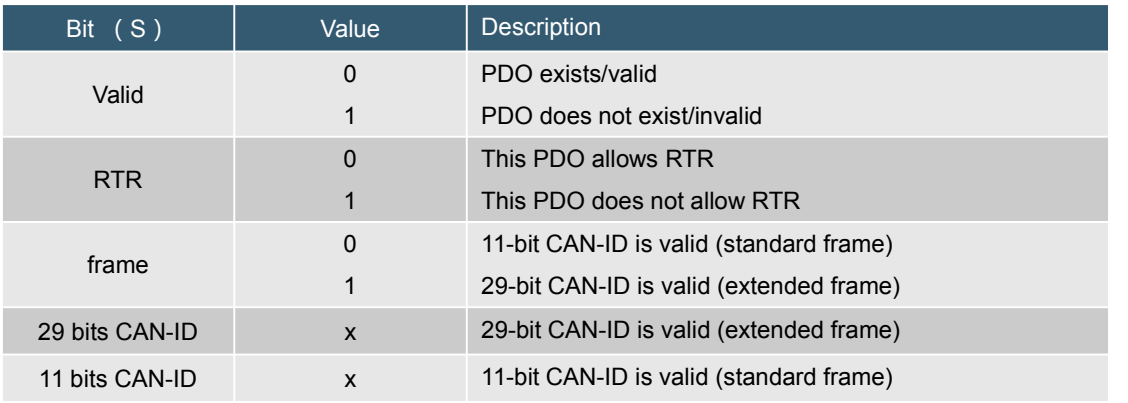

# **2.1.15.3 Sub-Index:0x02 Transmission type (transfer type,UINT8, RW)**

#### A. Query Sub-Index 0x02 Transmission type

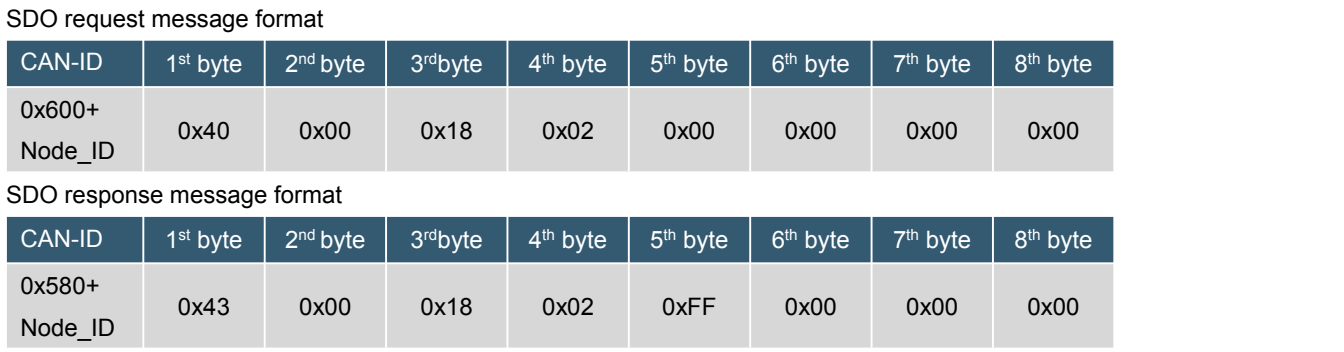

#### Note: Transmission type = 0xFF。

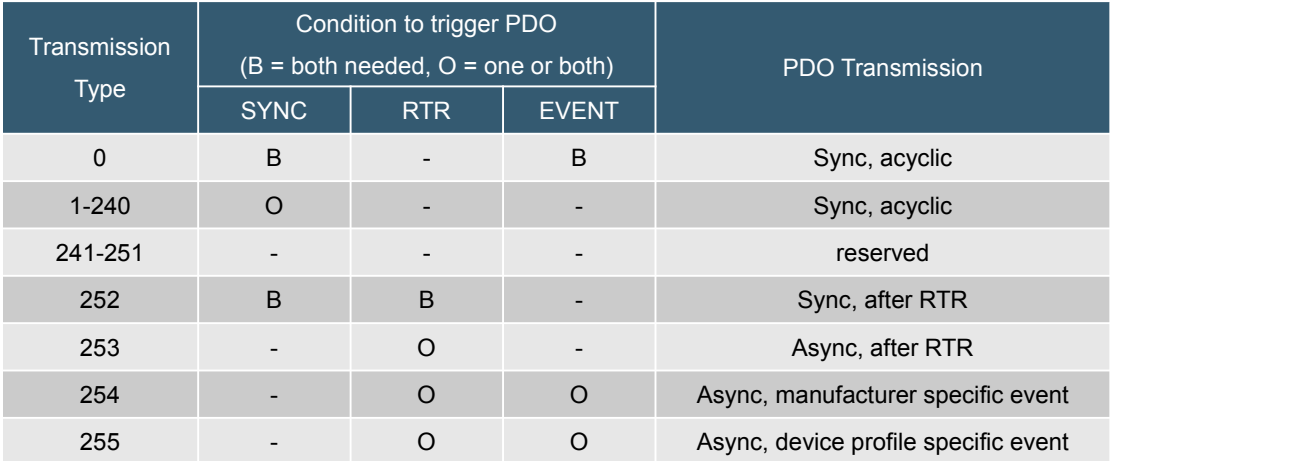

# B. set Sub-Index 0x02 Transmission type

SDO request message format

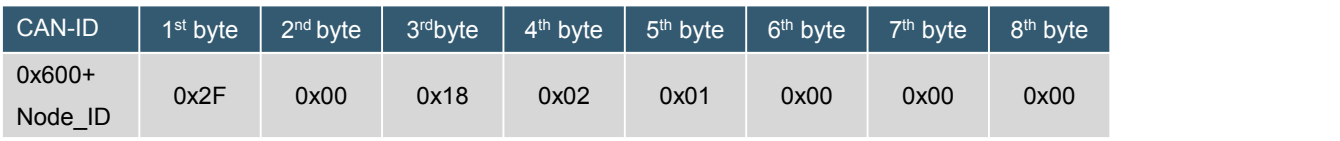

SDO response message format

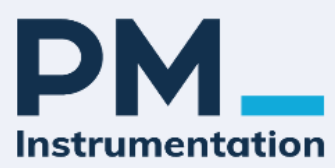

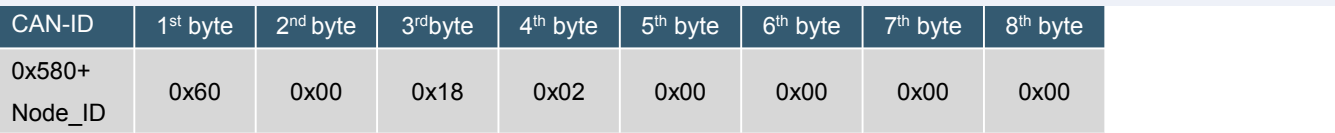

Note: set Transmission type =  $0x01$ , In the same way, the count is 1.

#### **2.1.15.4 Sub-Index:0x05(Event Time,UINT16,unit:mS, RW)**

A. query Sub-Index 0x05 Event Time

SDO request message format

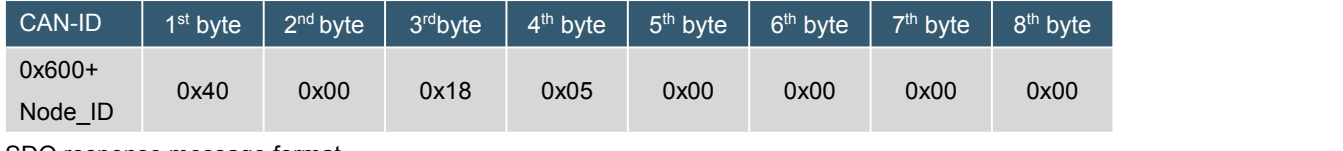

SDO response message format

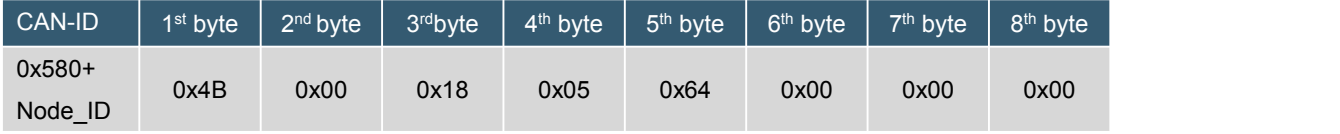

Note: Event Time =0x0064 = 100mS.

B. set Sub-Index 0x05 Event Time

SDO request message format

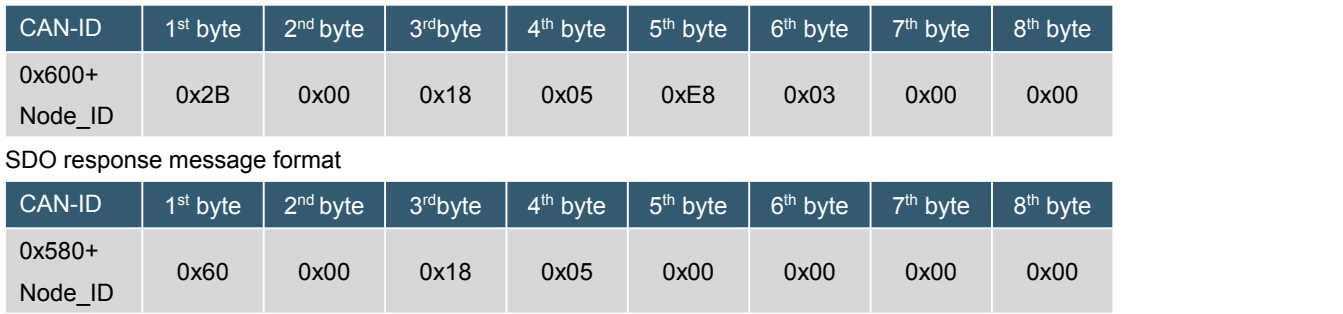

Note: Event Time =0x03E8 = 1000mS。

# **2.1.16 OD Index( 0x1A00): 1st transmit PDO communication Mapping (PDO Communication parameter mapping, RECORD)**

Express CANopen PDO communication parameter mapping with read access.

Sub-index 0x00 contains the largest number of sub-indexes, Number of mapped objects, UINT8.

Sub-index 0x01 refers to Transmit PDO object1, UINT32.

Sub-index 0x02 refers to Transmit PDO object2, UINT32.

Sub-index 0x03 refers to Transmit PDO object3, UINT32.

Sub-index 0x04 refers to Transmit PDO object4, UINT32.

OD object dictionary index 0X1A00 mapping parameters

#### 32-bit range Transmit PDO mapping.

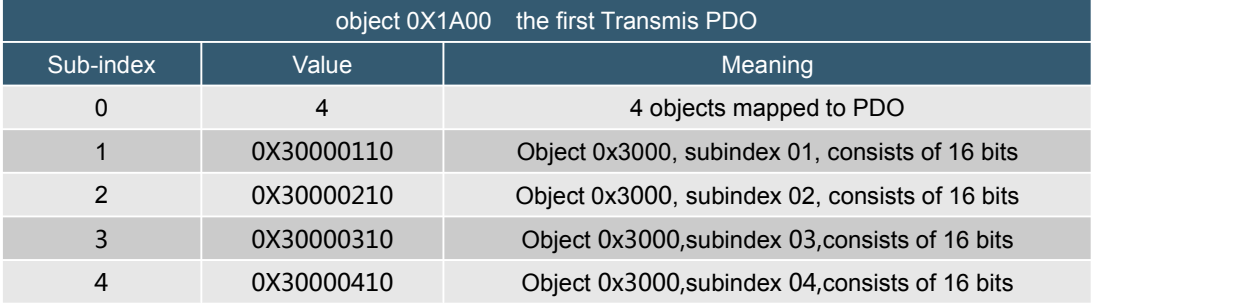

PM Instrumentation | 47 Avenue de l'Europe | F-92400 Courbevoie | France +33(0)146 91 93 32 | contact@pm-instrumentation.com | www.pm-instrumentation.com

# **2.1.16.1 Sub-Index:0x00(Number of sub-index, RO)**

- A. Query the number of sub-indexes
- Its sub-index 0x00 has the value 0x4.

SDO request message format

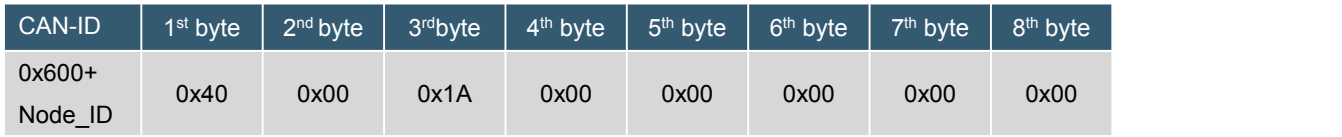

#### SDO response message format

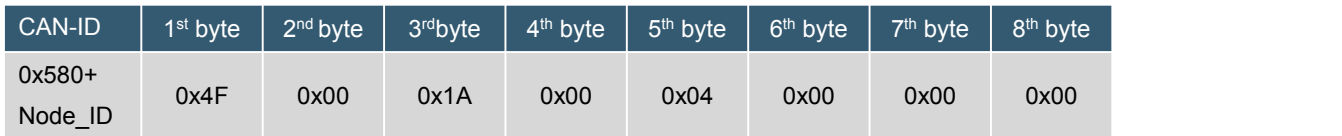

Note: Number of mapped objects =  $0x04$ , The number of sub-indexes is 4.

# **2.1.16.2 Sub-Index:0x01 Transmit PDO object1 (UINT32, RO)**

A. query Sub-Index 0x01 Transmit PDO object1

#### SDO request message format

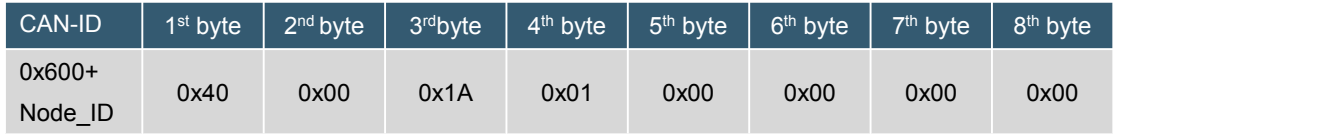

#### SDO response message format

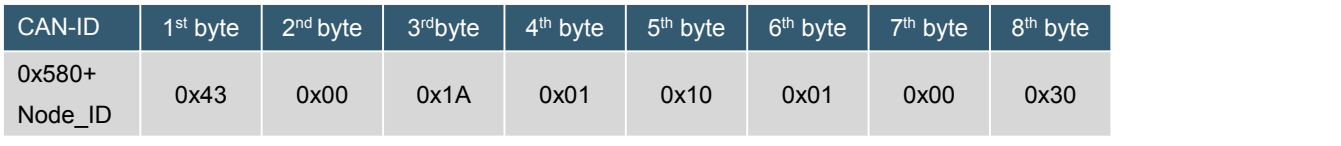

Note: Transmit PDO object1 = 0x30000110。

# **2.1.16.3 Sub-Index:0x01 Transmit PDO object2 (UINT32, RO)**

# A. query Sub-Index 0x01 Transmit PDO object2

SDO request message format

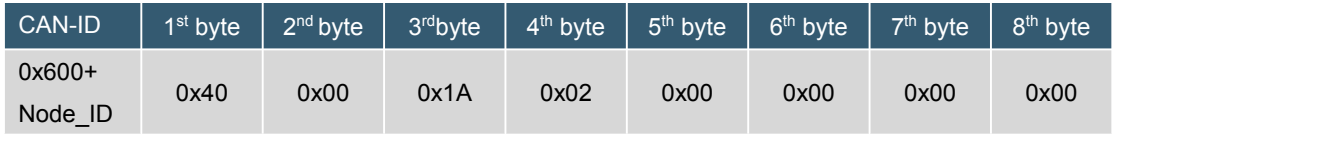

SDO response message format

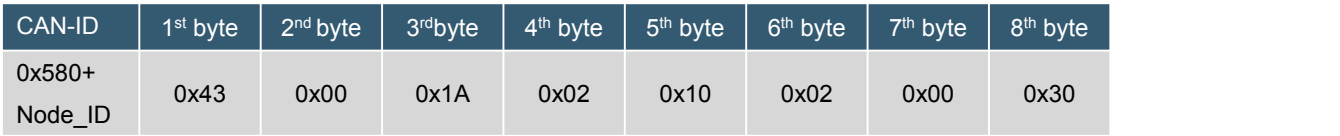

Note: Transmit PDO object1 = 0x30000210。

# **2.1.16.4 Sub-Index:0x01 Transmit PDO object3 (UINT32, RO)**

A. query Sub-Index 0x01 Transmit PDO object3

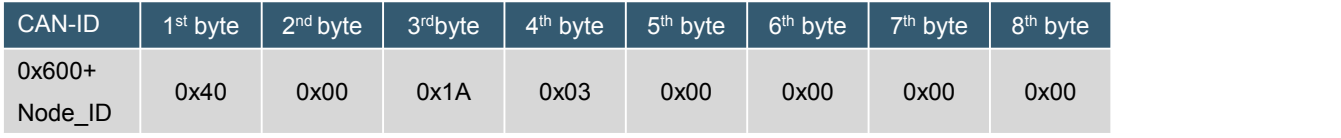

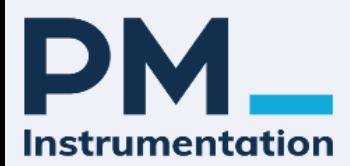

# SDO response message format

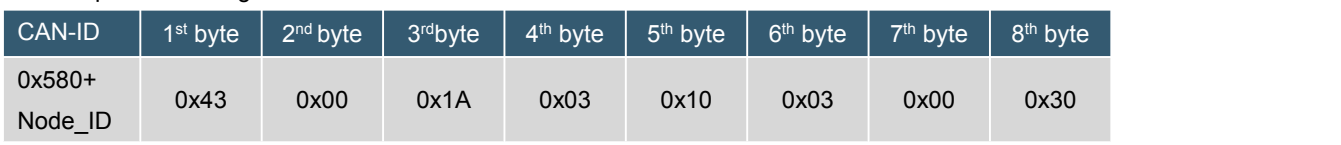

Note:Transmit PDO object1 = 0x30000310。

# **2.1.16.5 Sub-Index:0x01 Transmit PDO object4 (UINT32, RO)**

A. query Sub-Index 0x01 Transmit PDO object4

SDO request message format

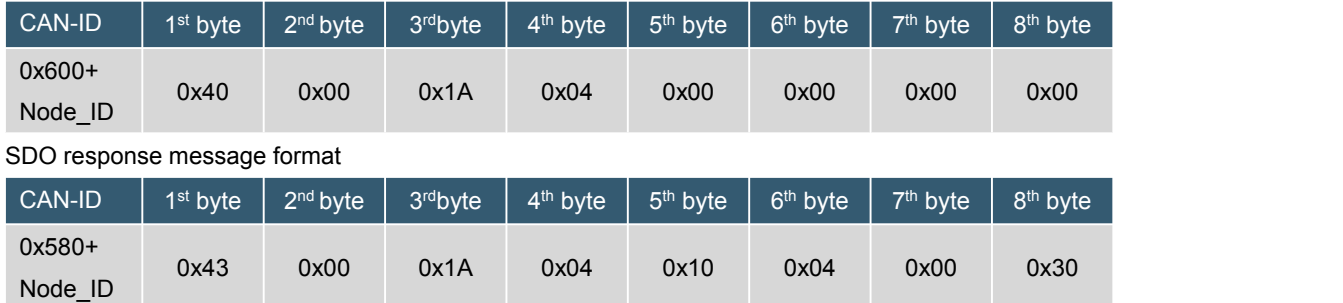

Note:Transmit PDO object1 = 0x30000410。

# **2.1.17 OD Index(0x1F80): NMT startup (NMT start, UINT32)**

NMT StartUP The setting determines whether the device is in the operation mode directly after power-on or in the pre-operation mode.

# **2.1.17.1 read NMT StartUP object**

SDO request message format

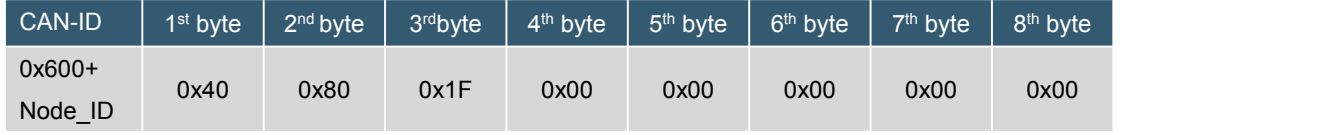

SDO response message format

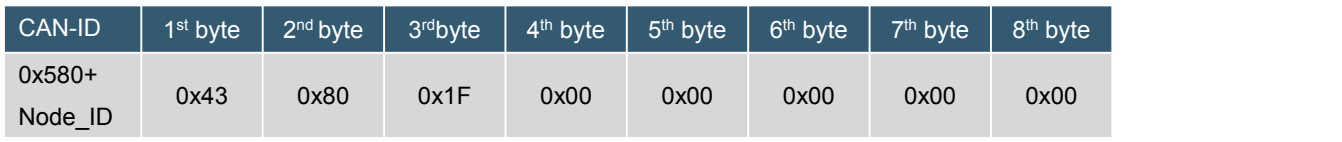

Note: The values are interpreted as follows:

0x00000000: The state of the NMT state machine after initialization is Pre-Operational.

0x00000008: The state of the NMT state machine after initialization is Operational.

# **2.1.17.2 Set up the NMT StartUP object**

SDO request message format

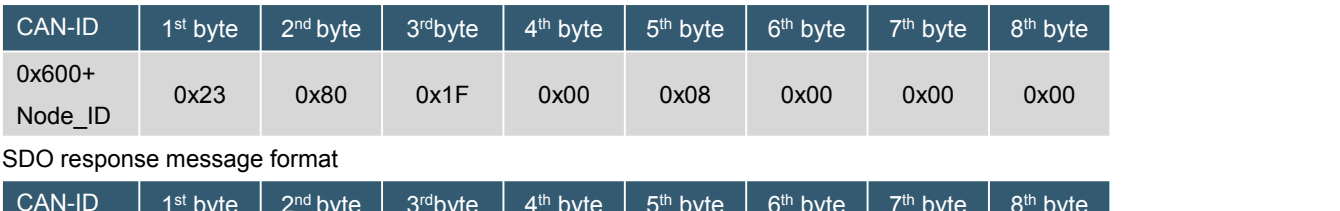

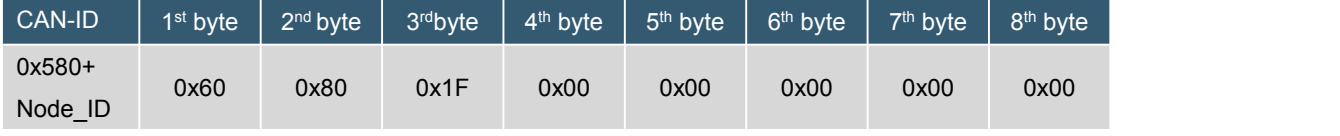

Note: NMT StartUp The object is set to: 0x00000008.

#### **2.2 Manufacturer Specific Profile Area(Manufacturer specified protocol area)**

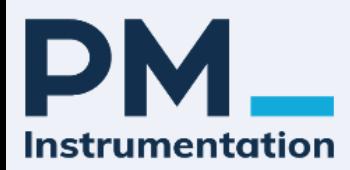

# **2.2.1 OD Index(0x2100) baud rate(UINT8, RW)**

The factory default baud rate is 50Kbps.

#### **2.2.1.1 Modify the baud rate**

SDO request message format

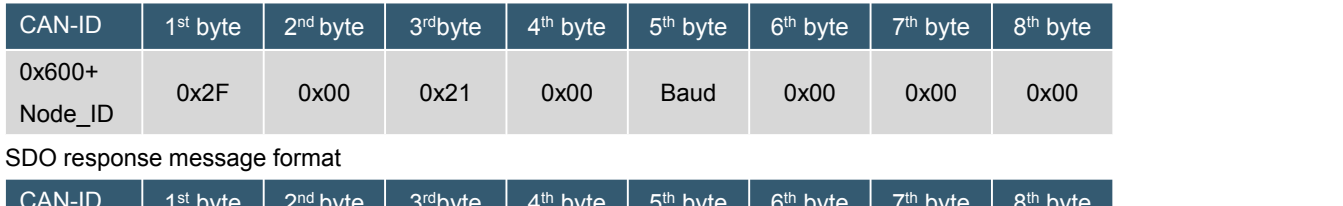

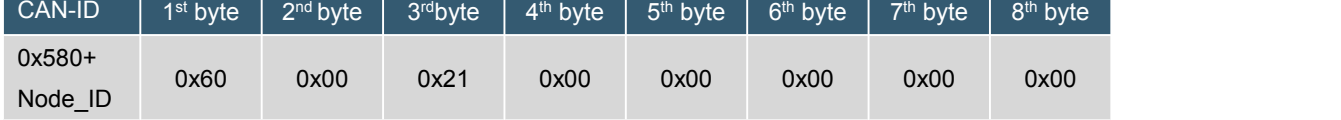

Note: The fifth byte (Baud) is 0x01, 0x02, 0x03, 0x04, 0x05, 0x06, 0x07, 0x08.

Send this command and receive the returned data. To make the changed baud rate effective, you must save the settings, and then power on or reset the node, and the new baud rate will be valid.

#### Baud Corresponding baud rate

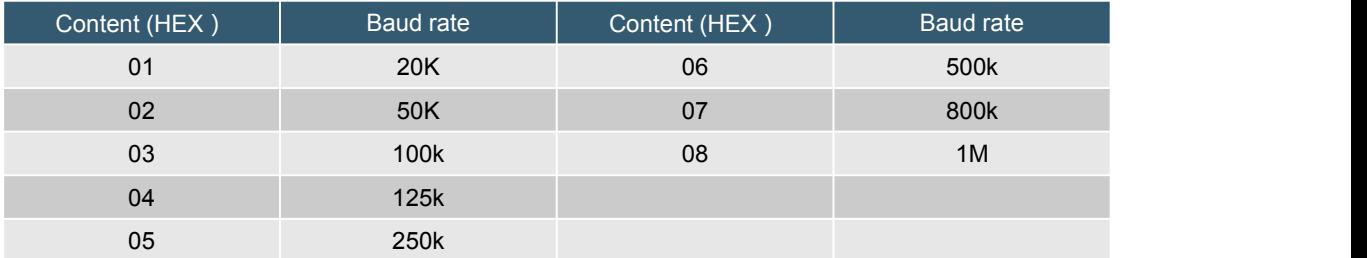

# **2.2.1.2 Query the current baud rate**

SDO request message format

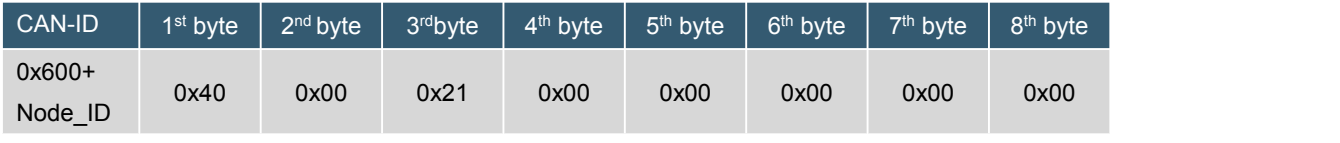

SDO response message format

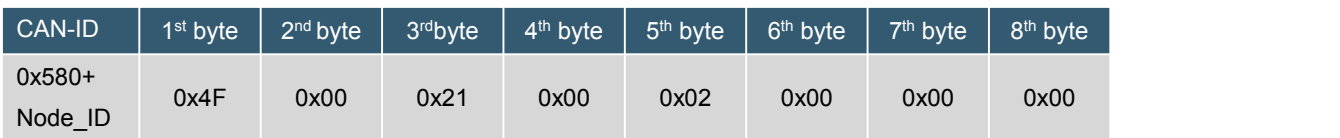

Note: The fifth byte (Baud) is 0x06, and the current baud rate is 50Kbps.

#### **2.2.2 OD Index(0x2101) node address(UINT8, RW)**

#### **2.2.2.1 Modify node number**

Node\_ID=0x01~0x7F, The default node number (Node\_ID) is 0x01

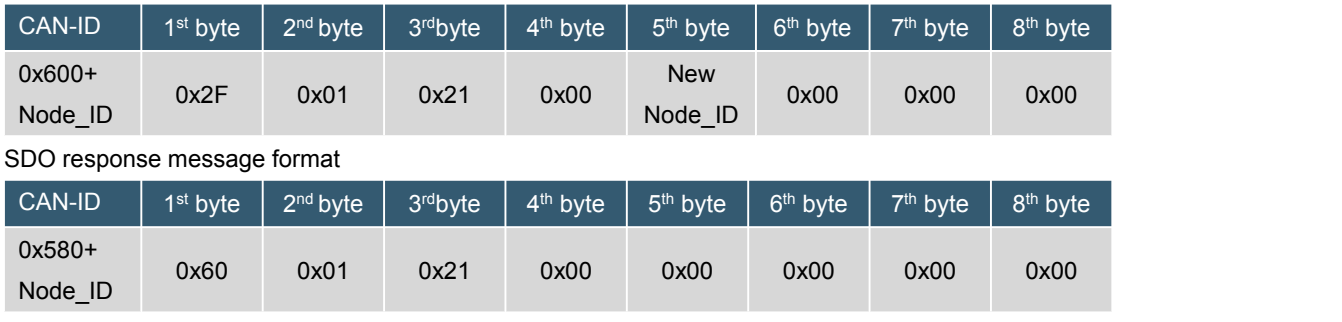

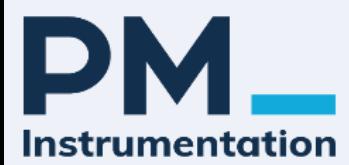

# **2.2.2.2 query node number**

SDO request message format

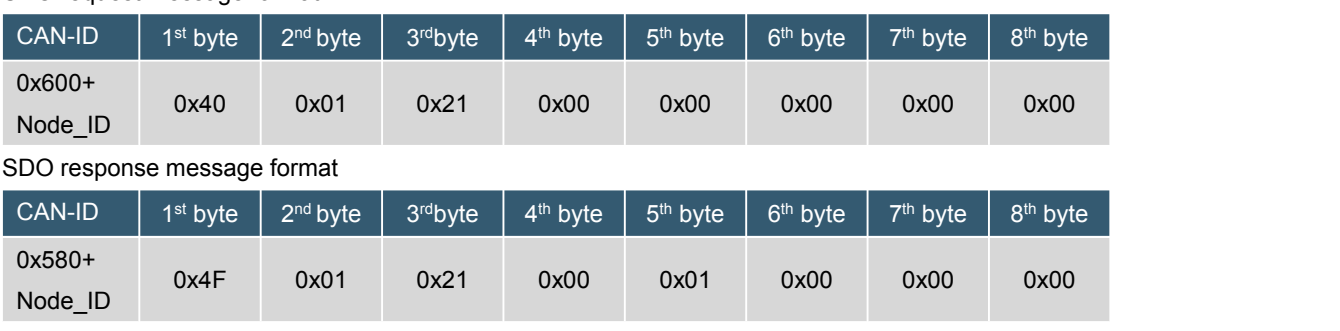

Note: The return node is 0x01.

# **2.2.3 OD Index(0x3000): Filterband Outputs (RECORD)**

Expresses the ability to store relevant information provided by CANopen through read access.

Sub-index 0x00 Contains the most subindexes Number of Filterbands, UINT8。

Sub-index 0x01 refer to Filterband 1, INT16。

Sub-index 0x02 refer to Filterband 2, INT16。

Sub-index 0x03 refer to Filterband 3, INT16。

Sub-index 0x04 refer to Filterband 4, INT16.

# **2.2.3.1 Sub-Index:0x00(Number of sub-index, RO)**

A. Query the number of sub-indexes

Its sub-index 0x00 has the value 0x04.

SDO request message format

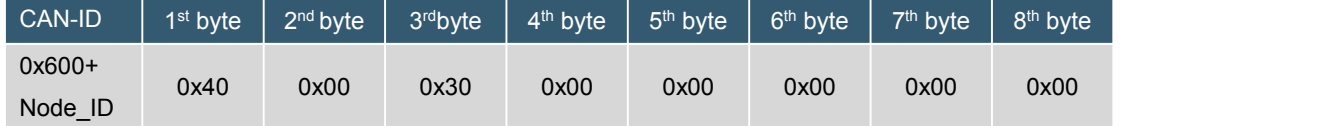

SDO response message format

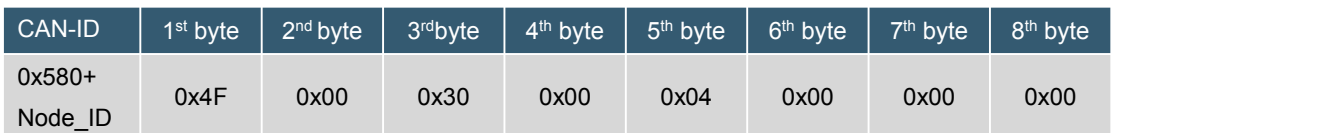

Note:Number of Filterbands =  $0x04$ , The number of sub-indexes is 4.

#### **2.2.3.2 Sub-Index:0x01 Filterband 1 (INT16, RO)**

A. Query Sub-Index 0x01 Filterband 1

SDO request message format

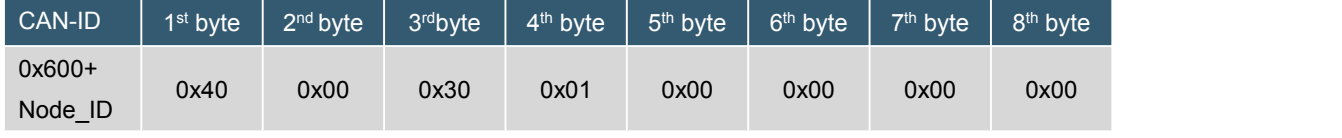

SDO response message format

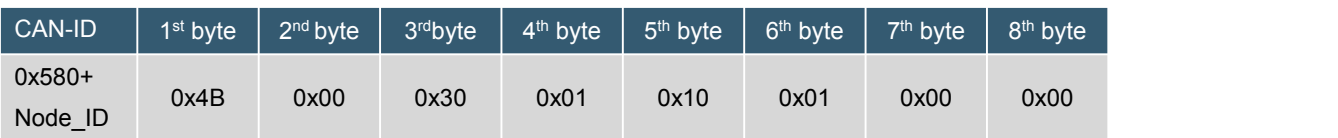

Note:Filterband 1 =  $0x0101 = 257/1000 = 0.257*1g = 0.257g$  (resolution=1000, 1g).

#### **2.2.3.3 Sub-Index:0x02 Filterband 2 (INT16, RO)**

A. Query Sub-Index 0x02 Filterband 2

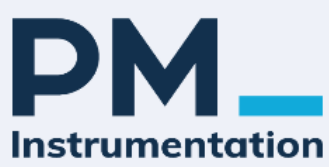

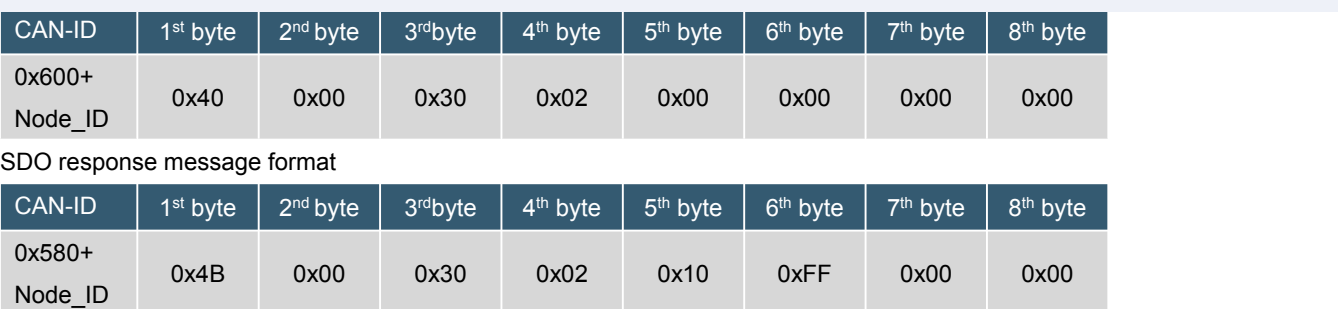

Note:Filterband 2 = 0xFF10 = -240/1000 = -0.24\*0.1 = -0.024g (resolution=100, 0.1g)。

# **2.2.3.4 Sub-Index:0x03 Filterband 3 (INT16, RO)**

# A.Query Sub-Index 0x03 Filterband 3

SDO request message format

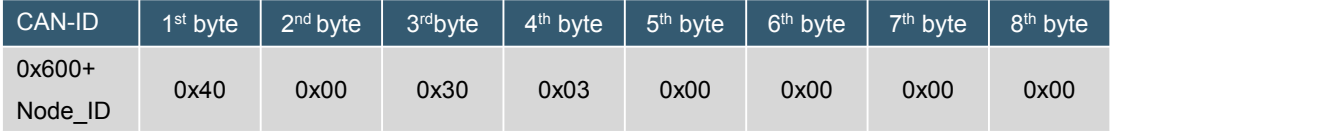

SDO response message format

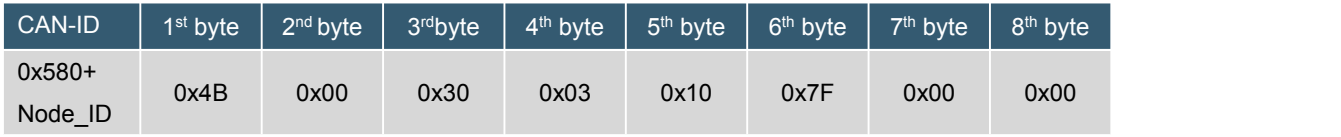

Note:Filterband 1 = 0x7F10 = 32528/1000 = 32.528 \*0.01g = 0.32528g (resolution=10, 0.01g)。

# **2.2.3.5 Sub-Index:0x04 Filterband 4 (INT16, RO)**

A. Query Sub-Index 0x04 Filterband 4

SDO request message format

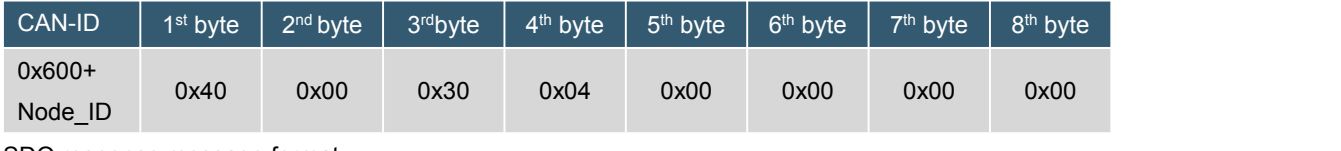

SDO response message format

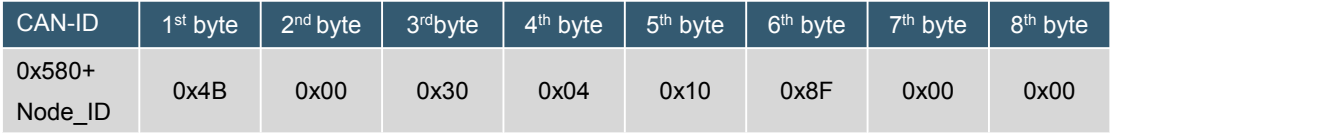

Note:Filterband 1 = 0x8F10 = -28912/1000 = -28.912\*0.001g = -0.028912g (resolution=1, 0.001g)。

**2.3 Standardised Device Profile Area(Standardized protocol area)**

#### **2.3.1 OD Index(0x6000) Resolution resolution(UINT16, RW)**

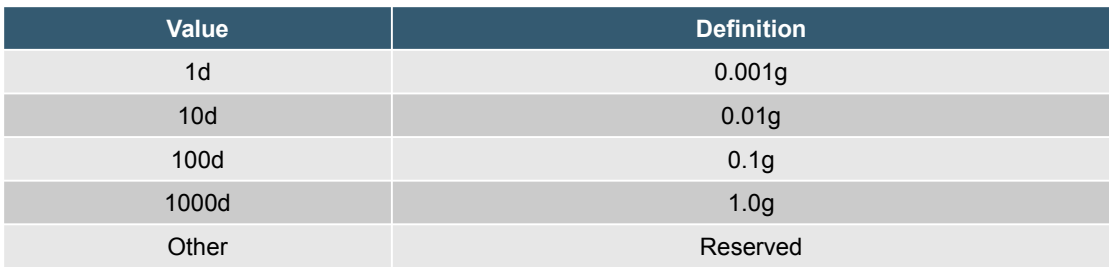

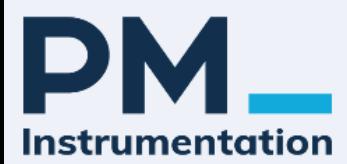

#### **2.3.1.1 set resolution**

SDO request message format

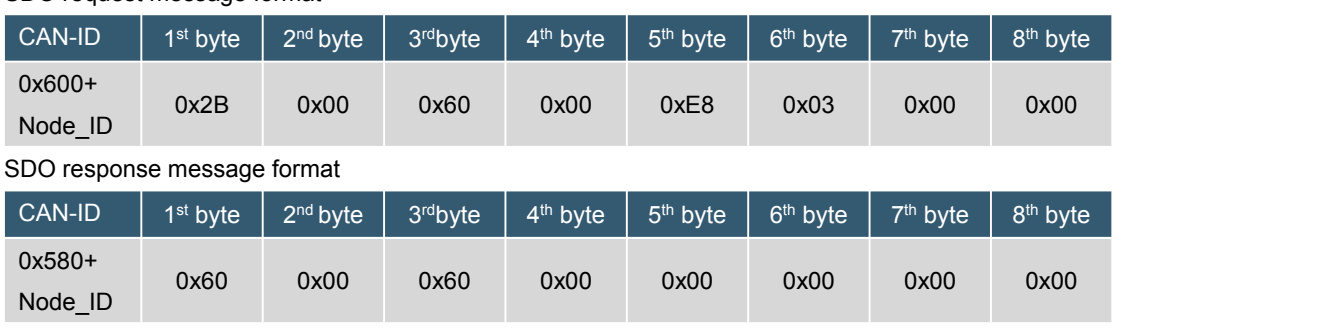

Note: The resolution is UINT16, double byte, respectively 1, 10, 100, 1000.

# **2.3.1.2 query resolution**

SDO request message format

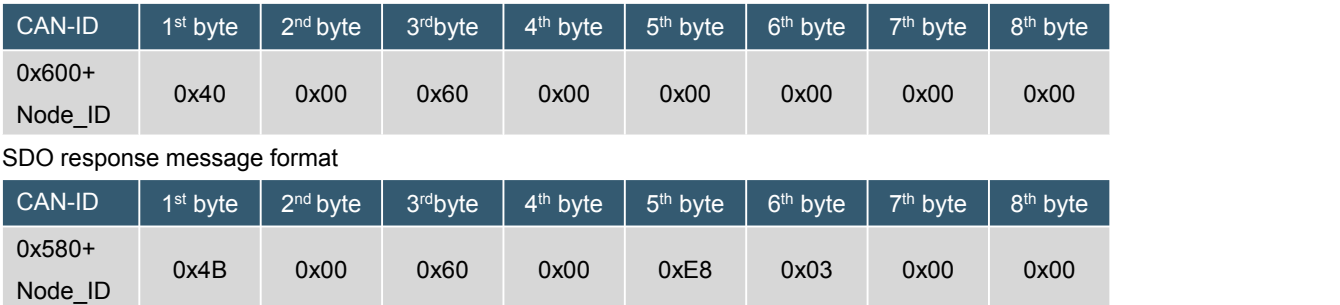

Note: The current resolution is 0x03E8 = 1000.

# **3. Network initialization and system Boot-Up**

# **3.1 NMT state machine**

After initialization, the CANopen device directly enters the configuration state (pre-operation mode). In this state, parameters can be configured for the CANopen device, and then the CANopen device can directly enter the running state. The figure below depicts the NMT state diagram for a CANopen device.

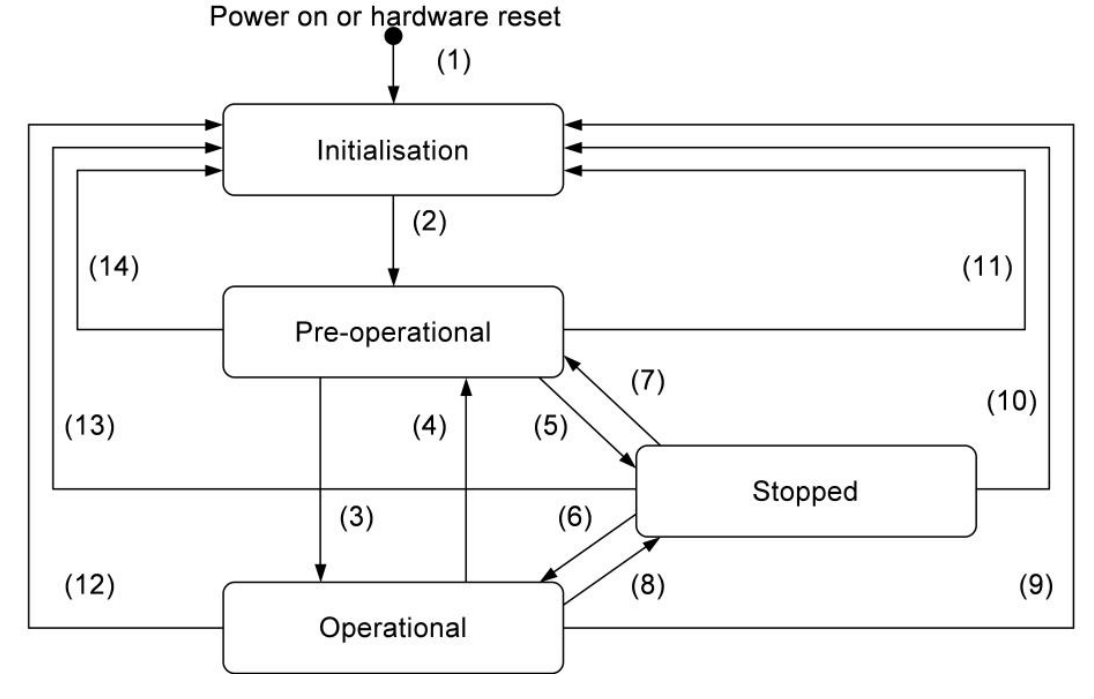

PM Instrumentation | 47 Avenue de l'Europe | F-92400 Courbevoie | France +33(0)146919332 | contact@pm-instrumentation.com | www.pm-instrumentation.com

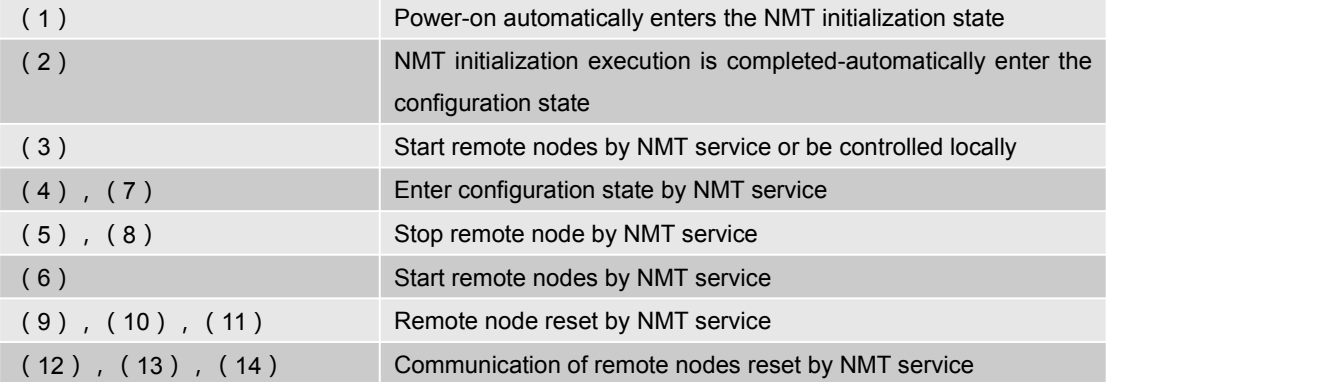

#### **3.2 NMT state**

#### **3.2.1 NMT initialization state**

CANopen enters the NMT initialization state after power-on or hardware reset, which mainly completes the reset of the CANopen device, mainly including reset application and reset communication, specifically including the parameters in the manufacturer protocol area and standard equipment protocol area being assigned power-on values, and the parameters in the communication protocol area being assigned Assign power-on value. Then, the CANopen device executes the Boot-up write service and enters the NMT configuration state (or called the pre-operation state).

Boot-Up The message is as follows:

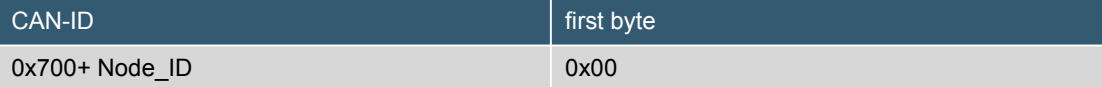

#### **3.2.2 NMT configuration state (pre-operational state)**

In the configuration state, SDO communication is allowed, and PDO communication is not allowed. This state is usually used to configure PDO parameters and mapping objects (PDO mapping), etc. The CANopen device can start the remote node service by NMT or switch from this state to the running state through local control.

#### **3.2.3 NMT running state**

This state allows all communication services, transport PDOs, and access to data dictionaries via SDOs.

#### **3.2.4 NMT stop state**

The CANopen device enters the NMT stop state to terminate all communication services (except node guarding and heartbeat).

#### **3.2.5 NMT Relationship between state and communication object**

The following table specifies the relationship between the state and the communication object. The services in the table can only be executed when the CANopen device is in the appropriate state.

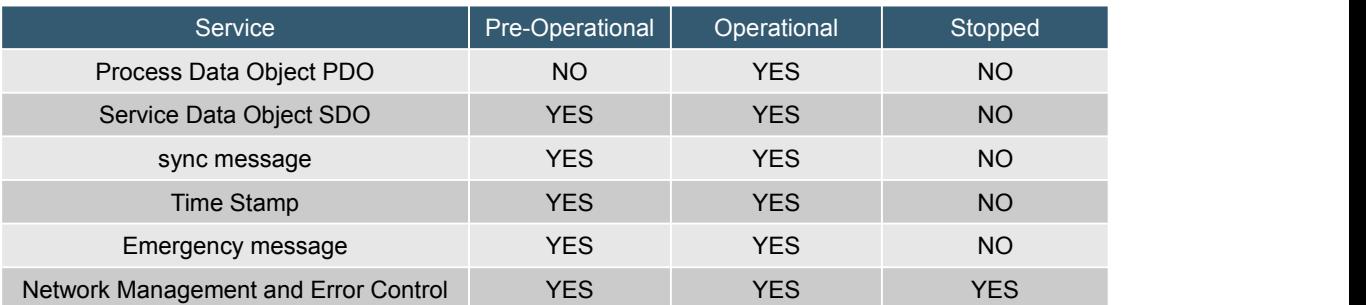

#### NMT status and communication object relationship

#### **3.3 NMT MODULE CONTROL(NMT module control)**

Only the NMT-MASTER node can transmit the NMT Module Control message, no response is required

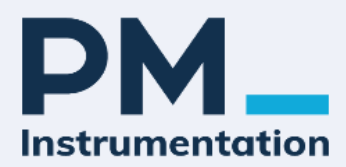

The NMT message format is as follows:

#### NMT-Master -->NMT-Slave

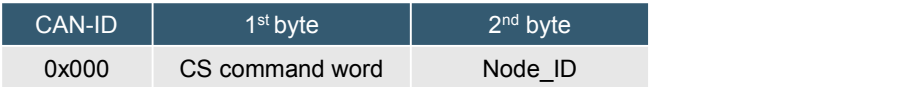

Start and stop commands are sent by the master node (state transfer), but the dip angle does not respond

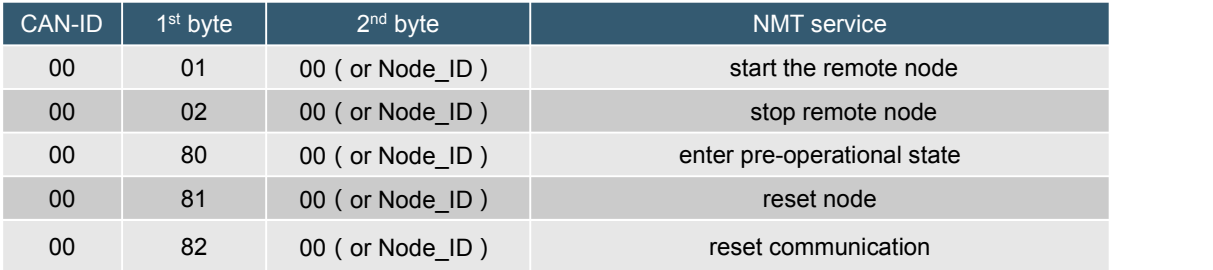

# **3.4 NMT Node Guarding**

In the CANopen specification, the service and protocol of the monitoring device (error control) are used to detect whether the device in the network is online and the state of the device. Among them, the NMT command is confirmed in the application layer, and the CANopen network management system provides the following functions for equipment monitoring:

**Heartbeat message:** a message sent periodically to one or more devices, and the devices can monitor each other.

**NMT slave monitoring (node protection):** The NMT master periodically monitors the status of the slave through remote frames.

**NMT master monitoring (life protection):** Indirectly monitor the status of the NMT master through the received remote frames used to monitor the slave.

Note: Users can only use one of the two methods of heartbeat message or node/life protection to monitor the device. This product recommends using heartbeat packets.

#### **3.4.1 heartbeat message**

The device node can set the cycle to generate heartbeat messages, and the message format is as follows:

The heartbeat message is as follows:

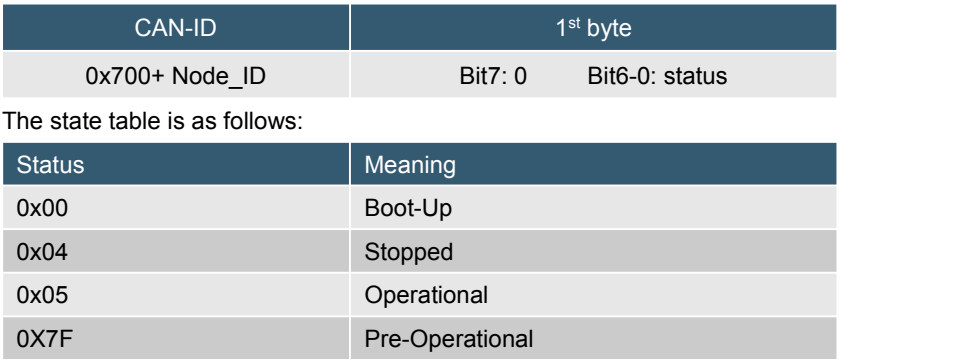

The generation cycle time of the heartbeat message is set in the object dictionary 0X1017.

Note: Node guarding and heartbeat messages cannot be used at the same time.

#### **3.4.2 NMT Slave monitoring (node guarding)**

Nodes are kept sent by the master node, and through the node protection service, the NMT master node can check the status of each node.

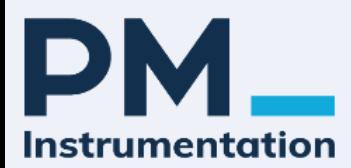

NMT-Master sends remote frames (no data) as follows:

NMT-Master--->NMT-Slave

#### CAN-ID

0x700+ Node\_ID

NMT-Slave The node response message is as follows:

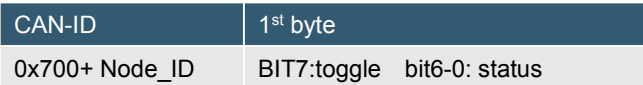

The data part is a byte, including a trigger bit Bit7. The trigger bit is set to "0" or 1 alternately every time the node protection responds, and the trigger bit is set to "0" at the first protection request. Bit 0 to bit 6 (Bit0~6) indicate the node protection status, currently only supports three statuses:

0X04: stop 0X05: operate 0X7F: pre-operate

#### **3.5 PDO Data Object Protocol**

# **3.5.1 OD Dictionary object 1000H Device Type (Device Type, UINT32) (read only)**

Default value: 0X0004019A means: dual-axis resolution up to 32 bits.

The data is parsed as follows:

bit0-15: general information 410d (0x019A)

bit16-31: additional information 4d (0x0004)

- 1: Single axis resolution up to 16 bits
- 2: Dual-axis resolution up to 16 bits
- 3: Single axis resolution up to 32 bits
- 4: Dual-axis resolution up to 32 bits

The instruction to read object 1000H device type is as follows:

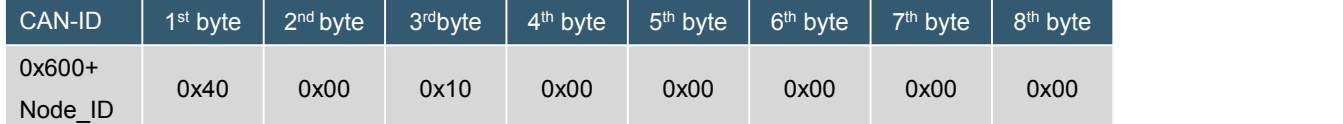

The read object 1000H device type inclination reply command is as follows:

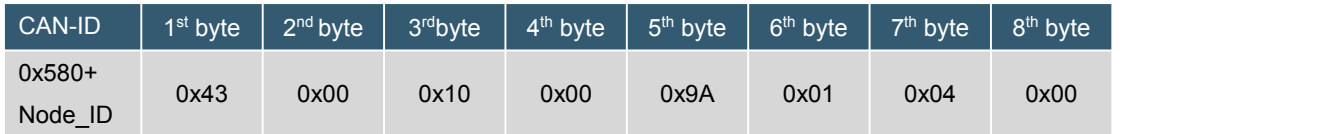

#### **3.5.2 Object 6000H resolution (read only)**

This dictionary defines the resolution of the acceleration

- 1 : 0.001g
- 10 : 0.01g
- 100 : 0.1g
- 1000 : 1g

The read object 6000H resolution command is as follows:

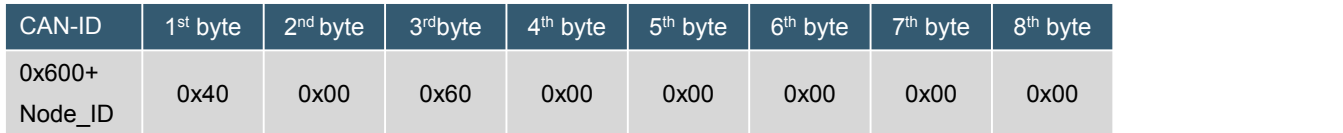

The reading object 6000H resolution inclination reply command is as follows:

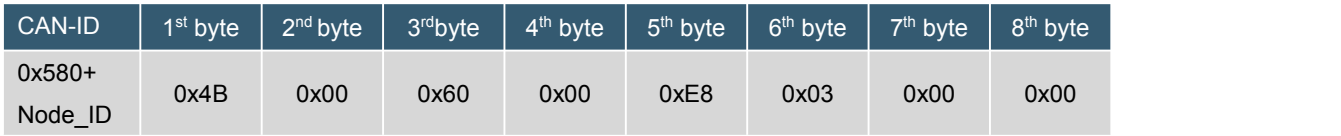

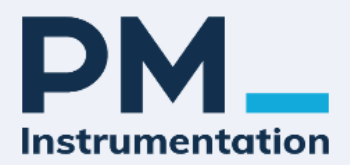

# **3.5.3 TPOD map**

OD Object Dictionary Index 0x1A00 Mapping Parameters

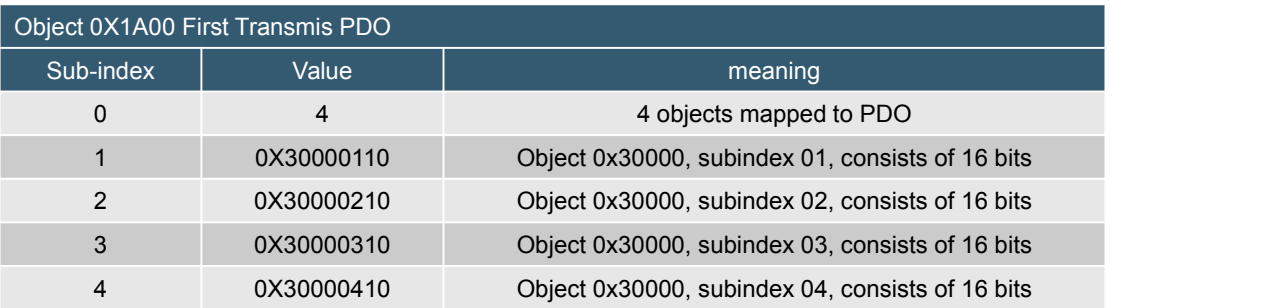

# **3.5.4 PDO data analysis**

The PDO data consists of 4 parts according to the TPDO mapping, corresponding to the values of X, Y, Z, |X, Y|.

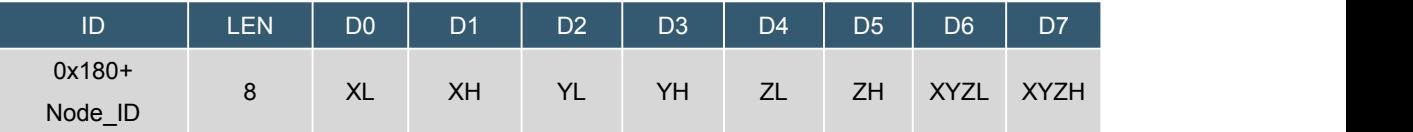

D0, D1: X-axis acceleration.

D2, D3: Y-axis acceleration.

D4, D5: |X, Y|-axis acceleration.

D6, D7:  $|X, Y|$ -axis acceleration.

XH\_XL constitutes a signed 16-bit (INT16), with the low bit in front and the high bit in the back. The value is divided by 1000 and then multiplied by the resolution (the following resolution is 1g).

E.g.: XL XH : E8 03 = 0x03E8 = 1000/1000 = 1\*1g = 1.000g

YL YH:  $15$  FC = 0xFC15 = -1003/1000 = -1.003\*1g = -1.003g